# GAMES MASTER FOR THE SAM COUPE

At last YOU can create stunning games and demos for the Coupe, with fast, smooth, animated sprites, complex sound effects, missiles, platforms, lifts, detailed backgrounds etc. No programming expertise required! Most of a game's design is specified by the menu-driven editor, which lets you edit graphics, animation, movement, sprite collision actions, sound effects, masking, control keys etc. A simple but very fast compiled language controls some features. A complex demo with animated bouncing sprites passing over and under each other, in front of a background, can be written with just a few commands to start the sprites off. (Once started, the sprites can act by themselves.) The editor produces stand-alone ROM-independent CODE programs that are free from any copyright restrictions - so you can sell your masterplece! Impressive demonstration programs and an extensive sprite library are included to get you slarted. Backgrounds and sprites can also be grabbed from any Mode 4 screen and edited.

SIX SPRITE PLANES PLUS BACKGROUND
BIG SPRITES - UP TO A THIRD OF THE SCREEN AREA
TRUE COLLISION DETECTION ON SPRITE EDGE
SMOOTH, FAST PIXEL MOVEMENT OVER 100 ON-SCREEN SPRITES
POWERFUL EASY TO USE EDITOR COMPILED CONTROL LANGUAGE
COMPLEX MOVEMENT PATTERNS AND ANIMATION SEQUENCES
STEREO SPRITE-FOLLOWING SOUND EFFECTS

Written by Dr Andy Wright, author of the Sam ROM, MASTERDOS and MASTERBASIC, the program works with 256K or 512K RAM and ROM 2.0 and above. A comprehensive manual is included.

GAMES MASTER COSTS JUST £24.99 INCLUSIVE OF POSTAGE AND PACKING (ADD £1 IF OUTSIDE EUROPE)
SPECIAL PRICE TO INDUG MEMBERS: £22.50 (QUOTE MEMBERSHIP NUMBER)

FILE MANAGER is a flexible file program for the Sam Coupe. Up to 26 fields per record - up to 248 characters per field. Field length may vary from record to record. Files up to 780K long. Add new fields to existing files. Select records, sort, display, print, delete or save selected records. Delete contents of one field or fill a field with same information in all selected records. Merge files with the same file structure. Sort by any field, and fine sort by any number of other fields. Unlimited user-defined screen and print layouts. Headers, page numbers and multiple copy printouts available. Written in MASTERBASIC - no machine code - tailor program to your individual requirements. Requires MASTERDOS/MASTERBASIC v. 1.7 or later (Return your original disk for free upgrade if required - enclose SAE if not buying anything)/ROM 3/1MB extension or twin disk drives. (512K unexpanded Sam Coupe with one drive can use program, but with reduced file capacity - 280K maximum).

FILE MANAGER costs just £12.99 including postage and packing.

Also available: MASTERDOS £15.99 and MASTERBASIC £15.99 BUY ANY 3 PROGRAMS, GET £10 OFF?

THE SECTION OF THE PROPERTY OF THE PROPERTY OF

Make cheques and postal orders payable to: BETASOFT, 24 WYCHE AVENUE, KINGS HEATH, BIRMINGHAM, B14 6LQ Vol.5 - Nº 11.

July 1992.

# 

### FOR SPECTRUM AND SAM USERS

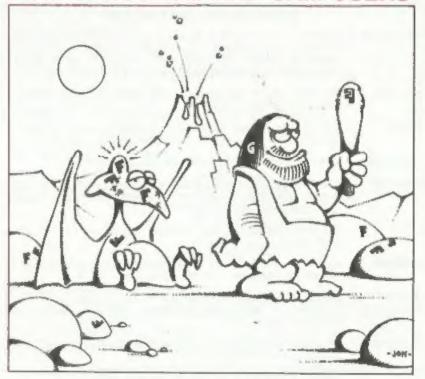

Problems With Printing? EPSON CODES REVEALED

£1.25 [UK R.R.P.]

ISSN 0963-8598.

#### SAM PRODUCTS

PRO-DOS - Allows you to run CP/M 2.2 programs on SAM. Comes on two discs with a comprehensive 68 page manual. £30

PRO-DOS FD1 - A collection of FD programs including a wordprocessor, Spreadsheet, etc. Over 700K of software. (includes tutorial) Just El if ordered with PRO-DOS, otherwise £2.

The P.A.W. - The Professional Adventure Writing system from Gilmoft, For use under PRO-DOS, includes two manuals and all files for writing text adventures, £22.50

SAMPLIFIER - Stereo Amp powered from SAM. Drives speakers or phones.
Plugs into light-pen socket, Samplifier alone £20, with
speakers £25, with beadphones £23

#### SPECTRUM PRODUCTS

+2A MOD KIT - Converts a +2A into a standard +2. This allows the PLUS D; DISCIPLE and INTERFACE 1 to operate properly. Gives you two expansion ports. Includes ROM, two port FIXER2 and full fitting instructions/manual updates. £18.50

THE FIELT - Converts the +3 and +2A expansion port so that some 48K add-ons will work, £9.50

VTI5000 - V23 direct connect modem with viewdata software in ROM, 48K and grey +2 - £15, +2A/+3 (includes FIXIT) - £22.50

PD TAPE 01 - Spectrum comms software for VTX5000 and RS2324. El

USER-USER - Two VTX5000s (48K) with a tape containing moftware to allow direct transfer of software between users via the phone. (Tape easily cloned for other user). £30

p SLOT - Two port adaptor for any Spectrum, One facing up the other back. £3

NEMBRANES - Kmyboard membranes at keen prices. Full instructions. 48K Rubber type machins - £4.50, 48K+/128K - £7.50

+3 CP/H+ and - Written by Locomotive Software.

MALLAND BASIC Includes 3° disc with software, utilities and a very detailed sanual. £29

+3 PD DISC - CF/M and +3 software, includes 706K B: drive formatter, and 203K A: drive formatter, 62

Please allow 28 days for delivery. All prices include UK P&P. Overseas orders: add £2 on modems: PRO-DOS or +3 CP/M. £1 on other items.

#### B.G. SERVICES.

64, Rosbuck Road, Chessington, Surrey, KT9 1JX. Tel: 081 397 0763

## CONTENTS

| Vol.5 Nº 11.                                                                                               | July 1992.                                                                                                    |
|----------------------------------------------------------------------------------------------------|----------------------------------------------------------------------------------------------------|
| News On 4 The Editor Special Short Spot SAM PRINT Review Adventure Train +2a Mod Kit Review Epson Standard | aks                                                                                                    |
| Z80-Subs<br>Goats And Cars<br>Machine Code W<br>Your Letters                                               | 27<br>29<br>29<br>20<br>20<br>21<br>21<br>31<br>35<br>35<br>39                                                                                                    |
|                                                                                                    | ALL FORMAT SHOWS BETASOFT B.G. SERVICES CHEZRON SOFTWARE HILTON COMPUTER SERVICES 20 OMNIDALE SUPPLIES 15 PBT ELECTRONICS 30 S.D. SOFTWARE 5 STEVE'S SOFTWARE 16 TEACHER'S PET 38 |

FORMAT ISSN 0963-8598.
(C)Copyright 1992 FORMAT PUBLICATIONS. All Rights Reserved.

So part of this publication may be reproduced, in any form without the written consent of the publisher. FORMAT readers may copy program material only for their own personal use. While every effort is made to ensure accuracy in FORMAT the publisher will not be held liable for any errors or omissions,

FORMAT is published by FORMAT PUBLICATIONS.

34. Bourton Road, Gloucester, GL4 OLE, England,
Telephone 0452-412572. Fax 0452-380890.

Printed by D.S.LITHO, Gloucester, Telephone 0452-523198.

# NEWS ON 4

#### NEW DISC DRIVE FOR SAM

The shortage of the Citizen drives used in the SAM Coupe has been causing concern for several months so SAMCO has been forced to source a new drive from alternative manufacturers.

Supplies of the new drives will be available as soon as the new control board has been produced.

#### BRAINACHE

Brainache is the rather apt title of the latest SAM Coupé game released by the Sam Supplement team.

Described ms a game of strategy and forward thinking it is supplied on disc at only £4.50, for more details ring 0922 406239 or 0543 374842.

#### SINCLAIR/SAM SHOW

Details have now been announced of a special Sinclair & Sam show this autumn. To be held at the Pickhurst Junior School, Pickhurst Lenn, West Wickham, Kant, on Saturday 26th September. The venue is just 5 minutes from Bromley and 20 minutes from Croydon. It is easy to reach both by car and by public transport.

Stands cost a very reasonable £15 [only £10 if booked and paid for in advance) and entrance will cost just £1.50 [£1 in advance).

For more details, and for advanced tickets, contact the organiser Alex Kinch on 081-777-6241 or write (anclosing a SAE) to: - Sinciair & Sam Show, 153 Pickhurst Rise, West Wickham, Kent, BR# OAG,

#### 30 YEARS ON

What were you doing on July 23rd 1962? Don't remember? Well few do, until you mention the word TELSTAR.

Yep, 30 years ago this month on July 10th 1962 TELSTAR - the worlds first tele-communication satellite was launched. And on July 23rd the first two-way live TV conversation by

satellite took place.

Many may now remember watching their old 405 line black and white valve TV as the BBC carried live pictures transmitted from Maine in the USA to Goomhilly Downs in Cornwell. The excitement as the first fuzzy, rolling, pictures were picked-up, was quite something to experience.

Orbiting at an average distance of only 400 miles the 3 foot diameter TELSTAR was only able to relay broadcasts for just 20 minutes at a time - 4 times a day, unlike the modern Geo-syncronum satellites which stay in a fixed position above the horizon 24 hours a day.

I just thought you might like to know what they managed to do in the old days with just 1065 transistors, 1500 diodes, 19 ni-cad batterise and 3600 solar cells. Today they could probably put TELSTAR together as a Blue Peter project. Shows how much progress we have lived through...

#### OL WORLD SAVED

Following the problems at Maxwell Publications the magazine Sinclair QL World was transferred iate last year to MRL Publishing who continued publication until the April issue. At that time a management buy-out transfered the title to ARCWIND Publications.

The May issue did not appear amidst rusour that the magazine had closed down. However ARCWIND have now published a combined May/Juna issue and should be back into the normal monthly publication schedule with the July issue.

Arcwind can be contacted on 086 983 677 or by fax on 086 983 733.

News Credits: Bob Bates, Frank Gill.

ORGENT we need your news. Anything you think other people should know about. Items printed earn contributor 3 month extra subscription (please claim when renewing).

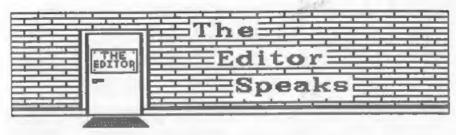

As they say, which do you want first - the good naws or the bad sews? Well, first, the bed naws! Due to pressure of work Nav Young is going to need to take an indefinite break from producing his excallent and much consulted Help Page. The GOOD NEWS is, that although he feels his work schedule will prevent him from making the committment that a regular monthly column requires he will still be doing articles for FORNAT.

So this means I am now urgently looking for someone to help out for awhile by producing a help page. Both Nev and myself will be available to help solve problems but a person is needed to actually write the text. Please, I need your help, in order to help others. Your editor needs YOU...

I have had several letters and telephone calls over the last few months from people thinking about writing articles for FORMAT. From time to time, space permitting, I run a small "Writing For FORMAT" bit, it last appeared in the previous issue. However it seems you still want more guidance. Well, first, let me say we have been a bit disorganized in the past, but Jenny has now bullied se into setting up a proper system, so in future we should be able to track down your article much quicker if you phone up about it. Next, let me say I LOVE GETTING ARTICLES FROM READERS. Even after 16 years dealing with computers I am like a sponge - soaking up whatever new information comes my way, and your articles often contain new ideas or facts that I anjoy reading.

Right, having had my say, a few words of guidance - to answer the questions I am most often asked.

We like articles as text files on disc (54°, 34°, DISCIPLE, PLUE D. SAM, IBM (360k, 1.2m, 720k, 1.44m) in fact in almost any common fors. Files. should be ASCII (in other words no control codes please) or, if you must, in Wordstar format. If the article is really good, and you are one of that handful without a wordprocessor (how do you manage) then a double spaced typed manuscript will have to do. Anyway, include a printed copy of your article so I can read it straight away and give an evening telephone number if possible. Programs MUST be included on disc. if you attempt to type more than a few lines into a wordprocessor you WILL make mistakes - I know from experience believe ....

While in the past we have not rewarded all writers this is now changing. Articles will be rewarded either by extended subscriptions, special discounts, or other agreeable means.

I'm sorry to say Thought Spot is missing this month, Jeremy is bogged down with important sname (hope you do well Jeremy). But he will be back again next sonth, both with Thought Spot and the first part of a short series on recursion in programs. I've seen the first part, and I'm sure it will interest all you programmers.

Please remamber that I am looking for lots of letters from you for the September issue. I want to hear your reminiscence of the early days of the Spectrum. How did you get involved with computers, what trials and tribulations did you experience? Write quickly, time is short.

Bob Branchley, Editor.

# J pollmale №

## 

SPECMAKER The simplest Spectrum emulator for your SAM. 1000s of 48K programs work without the need for any conversion. Most other progrems need only minor changes. All the extra SAM keys work in Spectrum mode. Uses SAM's parallel printer port and up to 360K of SAM memory as a RAMDISK. PLUS D and all OPUS disks can be loaded into SPECMAKER and saved to SAM disk. Can now convert files between Messenger & SPECMAKER format and so save on valuable disk space. Supplied on 3.5" citeds: Wellaster Duo & Master besic required for single density OPUS

PC-Suite, From the author of SPECMAKER S.D. Software brings you PC-SUITE. Now you can transfer your IBM data files by reading and writing IBM disks on your Sam. PC-Suite will let you format IBM disks on Sam. Write Sam basic programs on your PC.AT. Use PC-Suite to copy Sam data files to PC disk and print them on a high quality laser printer. Many more uses.

nb. Not a PC emulator.

UNEDOS Version 2 of the incredible new SPEDCETELES Now a Spectrum DOS from Stove Warr for the PLUS D and DISCIPLE. date filling program that never gets out of Same DOS file for both systems. Rendom files, Sub | data. Specifier holds a massive 28K of data directories. Hundreds of files on one disk, Hidden and by using data compression makes it files, Protected files. Copy files of any length, seem like much more, Very fast CASE incredibly versatile ecreen dump routines. Error selective and complan searches. Designed to trapping. Many more features. Compatable with all be edded to so it grows on you do. This Spectrumse, Over 20 programs new included on the program is a most have for any one with disk. # +2A/+3 restricted to 48K mode.

# GDOS programs still available #

PLEASE Add £0.50 Postage

(£1.20 OUTSIDE UK)

data to hold.

| INDUG PRICES       |        | NON MEMI | BERS    |
|--------------------|--------|----------|---------|
| Specfile+          | € 9.95 | £12.95   |         |
| UNIDOS             | €19.95 | £25.95   |         |
| Createfile Manual  | € 5.50 | £ 5.50   |         |
| Specmaker          | € 9.95 | £12.95   | Don't   |
| Specmaker Upgrade  | £ 6.50 | £ 8.00   | orderli |
| PC Suite           |        | £25,95   | DISCIP  |
| IBU= /SAMIBU       | £ 3.50 | £ 4.90   | of dis  |
| DBU                | £ 4.00 | E 5.50   | 0, 3.5  |
| File Convertor*    | € 4.50 | £ 5.30   | sent o  |
| lackers Workbench* | E 8.50 | E 9.90   |         |

Don't forget to see if ordering for PLUS D or DISCIPLE and the size of disk required. (PLUS D, 3.5 Inch 801 will be sent otherwise)

DO NOT FORGET YOUR INDUG MEMBERSHIP NUMBER

S. D. Software, 70 Rainhall Road, Barnoldswick, Lancashire, England, BBS GAB,

# SHIRT - E

Edited By:- John Wase.

Ki, folks. I'm back again with a further selection of your short programs, itams, modifications, scribbles and the like, all of which come thumping on my front door mat.

Let's start with a comment from Alan Cox. Poor Alan - he seems to have something in every issue, and I invariably manage to include an inaccuracy. For this south, he writes . that I may remember being given a ... er taken to task for suggesting in my column in the February 1991 issue of FORMAT that the pattern produced by M. Danielson's program was not a fractal. Alan has done a bit of work on this; like a reference to the article by Mike James on 'Cellular Automata" in the May 1992 issue of "Computer Shopper". This confirms that it is a fractal. And it's called ['tis true!) a Sierpinski Gasket. This is a fascinating erticle: - lote of goodies in it. One item of immediate interest is a one-dimensional automaton, similar in some ways to "Life". With a one-dimensional automaton, you can plot its life-history by using the (downwards) y-axis as the time axis. which produces various patterns. The particular automaton that gives a live call only if its neighbourhood count in the pravious generation was one (note that the neighbourhood count includes the cell itself, unlike "Life"), gives - surprise, surprise the Gasket again!

Here's a short demo by Alan:-

- 10 REM Program by ADC illustrating the life history of one of the c ell automata discussed in Mike J ames's article in Computer Shopp ar May 1992
- 20 MODE I
- 30 PLOT 127, 175
- 40 FOR n=174 TO 48 STEP -1
- 50 FOR m=n-48 TO 302-n

- 60 LET a=POINT(m-1+(m=0), n+1)+POINT (m, n+1) + POINT(m+1, n+1)
- 70 IF a=1 THEN PLOT m.n
- 80 NEXT =
- 90 NEXT n
- 100 PRINT AT 18.6; "SIERPINSKI'D GASK

9998 STOP

Next, an offering from our evergreen L.G. Baussan, of Cowies Hill, South Africa. He uses a Spectrum with a PLUS D and drive, and finds that he has occasional difficulty with the otherwise excellent and quick "Cat-Sort" program, published in Format Vol 2(10), pl1, June 1989, Its purpose is to sort the disc directory permanently into alphabetical order. Sometimes it will not work: Mr Baumann comments that he wonders if other readers have had the same problem. The problem seems to be that the program cannot handle a disc which contains erased files anywhere - even files erased beyond the last file shown in a CAT. He therefore wrote a short program which will count the total number of erased files and then substitute for them files named "string!", "strings?", atc. (small

It takes under four seconds to scan and report on a full disc. The SAVEing part takes the usual time as for any 1/2k program - about 30 seconde per ten saves. "Cat-Sort" can then be used - all the s files are sorted to the end. Finally, "ERASE DI"saxxaxa" removes all the sed files again, leaving the disc clean and in alphabetical order.

- 10 CLEAR 39999: REM gap filler
- 15 PRINT " Pgm to re-fill deleted files\*
- 20 LOAD @1.0.1.40000.40: LET k=0
- 30 FOR q=40001 TO 60484 STEP 256
- 40 IF PEEK q=0 THEN GOTO 70

50 IF PEEK (q-1)=0 THEN LET k=k+1

60 NEXT q

70 PRINT '' To fill ":k; deleted s ectors.

60 FOR fel TO k

90 SAVE dl"ssszzzz"+STRS f

100 PRINT AT 8,7: "Filled gap ":f

110 NEXT f: PRINT " Now LOAD Cat-So rt'": STOP

O.K. Fine. Many thanks, Mr Bausann; a very next bodge to get us out of the problem. Is this a common problem, though, or just an "undocumented feature" of Mr Baumann's aschine? And is there a more elegant solution to this problem? I bet there is! C'mon, folks, let's see what you can come up with...

Some correspondence between Ettrick Thomson and Alan Coz, two very frequent correspondents, has arrived on my met - they were discussing the origins of some programs ... In fact, the "rose" program featured previously has appeared as a BetaBasic version in BetaBasic newsletter number 13; and owes its origins to a variety of inpute. If you're interested, then drop me a line .... Otherwise, s further letter from Ettrick on a different tack might prove more interesting. This sentions that in my introduction to Alan Con's programing problem in last May's "Format", (you remember; a more elegant solution to "LET as="a", bs="b", ... zs="z"), I mentioned "self-modifying code". This made Ettrick think of SAM's "KEYIN". though this was not, of course, an application. With SAM, "KEYIN" can be used quite elegantly to solve this probles, thus ...

10 FOR n=CODE "a" to CODE "a"

20 KEY IN "let "+CHRS n+"S=chrSn" 30 NEXT n

40 PRINT as: ". ": bs: ". "28

Ettrick mentions that with "KEYIN", he usually has to have several shots at it before it works properly. This was no exception. Line 20 kept on being 'not understood'; things like omitting the space after "let " were wrong. The first "CHRS a", which appears just like this, in capitals.

in the listing, was actually typed in as "chrsn"; "chrs " is converted to a token when the line is edited, but the second occurrence, and elso "LET " have to wait until the program is run before conversion. My thanks again, Ettrick.

Let's stick with SAM for a while. Some of you might have seen the Noesis program "SAMprint". I'm having great fun playing with it at the moment. So is Carol Brooksbank, who sent in this extremely useful program. What Carol immediately spotted is that there's a splendid clip art collection included with this program. Now Carol, being Carol, loves clip art. I mean, if ever she writes to you, even her headed notepaper has a clip art telephone above the number - done with the PCG desktop outfit, of course. So Carol's eyes lit up, on seeing all the goodies. And fell again, when she found the code was not in the form of the acreen files used by "WordMaster". or "flesh", or any of the Spectrum art programs running under amulation, for that matter, either. Being Carol, she was not going to be beaten by a little problem like this, so she wrote a conversion program. The program as written converts the clip art in the "SPORTS" file and saves it as 53 code blocks, each a MODE I scream with two items on it (105 items, so the last screen has subbish where the second Itam would be). The user needs a disc with 53 or more vacant slots and at least 352k to spare. Put the "SAMPrint" data disc in drive I and RUN. When prompted, put the disc for the ecreens in drive 1. The program takes around 32 minutes to save all the screens - you have been warned. Get the coffee going, ready. They should be loaded as MODE 1 screens select SPEC COL if loading into "FLASH". Use "FLASH" if you want to convert to MODE 4. They can be used as they stand in Spectrum programs running under emulation.

The files on the "SAMPrint" data disc use the following tracks:-

Business: - Track 4, sector 1 to track 16, sector 2

Sport:- Track 16, sector 3 to track 28, sector 4 Standard: - Track 28, sector 5 to track 40. sector & Travel: - Track 40, sector 7 to track 52, sector 8 Customl: - Track 52, sector 9 to track 64. sector 10

To convert the other files, make the following changes and RUN the program again:-

Line 330: change the 3 to the file's first sector number Line 340: change the 16 to the file's first track number Line 380: change the 17 to the file's second track number Line 380: change the 27 to the file's last-but-one track number Line 450: change the 4 to the last sector number used on the file's last track Line 460: change the 28 to the file's last track number.

Custosi has fewer items on it, so break the program to stop it when you start to get blank ecreens. It's best to use a new disc to save each file's screens. Many thanks, Carol.

10 MODE 1

20 CLEAR 39898 30 pokecod

40 readin

50 CLS : PRINT 'put disc for screen m in drive": PRINT "press any ke W" ! PAUSE

60 LET e=IN 252 BAND 31, scretert=(e +11+16384, n=40000, pen

70 FOR acr=1 TO 53

80 CLB : LET nameS="clip"+STRS wer

90 DPOKE 39998.0: LET x\*acratart.y\*

100 FOR accel TO 2

110 DPOKE 39998,0

120 LET x=s+DPEEK 39998, y=x

130 FOR del TO 13

140 FOR 1=1 TO 4

150 LET rap:pokeline: LET par, x=x+60 100, y=x:pokeline: LET x=x+60100. yex

160 NEXT 1

170 CALL 39900

180 LET x=8+DPEEK 39998, y=x

190 NEXT d

200 LET s=s+15, x=s

210 NEXT acc

220 SAVE nameS CODE acretart, 6912

230 NEXT BCT

240 DEF PROC pokeline

250 FOR z=1 TO 11

260 POKE Y, PEEK P

270 LET yey+1, p=p+1

280 NEXT #

290 END PROC

300 DEF PROC readin

310 LET start=40000

320 REM sectors on the first track

330 FOR sec=3 TO 10

340 READ AT 1.16.sec.start

350 LET start=start+510

360 NEXT sec

370 REM the complete tracks

380 FOR tracke17 TO 27

390 FOR secol TO 10

400 READ AT 1, track, sec, start

410 LET start=start+510

420 NEXT BAC 430 NEXT track

440 REM sectors on the last track

450 FOR sec=1 TO 4

460 READ AT 1,28, sec. start

470 LET start=start+510

480 NEXT sec.

490 END PROC

500 DEF PROC pokecod

510 RESTORE 570

520 LET #=39900

530 FOR a=0 TO 22

540 READ nun

550 POKE 8+a.num

560 NEXT &

570 DATA 42.62,156,203,28,203,28,203

580 DATA 28.1.32.0.9,203.20,203

590 DATA 20, 203, 20, 34, 62, 156, 201

600 END PROC

You know, all these wonderful things for SAM have been coming out in the last few months; like SAMPrint, ProDOS and MasterBasic. Perhaps that's why the majority of programs this month are for SAM, mostly using one of these new features. Take Nigel Schutte, for Instance. He's just sent in a program. to demonstrate two procedures. The first is to convert decimals into fractions, though it merely leaves you with a crude fraction, like 1134 over 2385. The second procedure is to rationalize fractions, like it boils them down (what's the word I want), so that I over 4 becomes a half.

I checked and be's quite right. The program certainly doesn't work without MasterBasic, if only because ordinary SAMBasic won't allow a character size CSIZE=16,16. Trouble is, these programs are very long, and I can't actually think of a use for them just at the moment. Wasse, however, is usually wrong, so if you out there want them printed, drop Bob a line, and I'll pass them on. Thanks. Nigel.

Of more immediate use is a pair of little programs by David Finch of Haxby, Yorkshire, who has a beautiful monogram printed out above his address (shades of Carol, here). The first is instead of the INPUT command, Now whilst INPUT is a fine piace of Basic. it has its limitations. If you try and write to the main screen with INPUT #2 and whatever, unless you're careful. you can overwrite the stuff that's already there, or get input in a place where you didn't want it. The procedure INPU s.y. characters. "Old Atring" can be used to input at any old print position with a set maximum number of characters. If you don't want to overwrite an old string. simply type "".

A further feature is that if you press EDIT before pressing RETURN, you can retrieve the old string: EDIT again will retrieve the new one. And after you've used the procedure, NEWS contains what you INFUTed! (He's succeeded in confusing Wase again). David reckons it looks best in mode 3, CSIZE 8.9, with the flashing cursor an optional extra.

- 1 PALETTE 1,127,24: POKE SVAR 8,3 : REM Makes cursor flicker blue
- 5 REM NB Lines marked a Omit if 'e dit' feature not wanted.
- 10 DEF PROC inpu z,y,z,old8: REM Sw op z & y if you prefer.
- 20 LET newoldS-oldS: REM .
- 30 DIM news(z)
- 40 LET new6=oldS
- 50 LET olds=newolds: REM .
- 60 LET CEST=1
- 70 PRINT INVERSE 1: AT Y, x:newS
- 80 PRINT INVERSE 1; PEN 1; AT y,x+c rar-1; newS(crer)
- 90 GET keys: REM Or :PAUSE 0:LET he

yS=INKEYS

- 100 IF keys=CHRS 8 THEN LET CTST=CTS T-(CTST<>1): GOTO 70
- 110 IP keys=CHRS 9 THEN LET crs=crs r+(crsr<>x): GOTO 70
- 120 IF key\$=CHR\$ 12 THEN LET new\$(cr 8r)=" ": LET key\$=CHR\$ 8: GOTO 1 00
- 130 IF keys=CRR\$ 7 THEN LET newolds= news: GOTO 30: REM #
- 140 IF key\$>CHR\$ 31 AND key\$<CHR\$ 12 8 THEN LET new\$(crsr)=key\$: LET CTST=CTST+(CTST<>z)
- 150 IF key\$ CHR\$ 13 THEN GOTO 70 160 END PROC

The next program, also by David, will load in a screen and tell you the palette values. As David says, this at first seems pointless. But it was written to solve a specific problem. That is - when you are, say, designing a sprite, using "Flashi", you would save a screen, load it from Basic, and GRAB and save the necessary string. But when you come to load the string again, there's no record of the palette sattings. Use this little program to load the screen, and the palatte settings will all be revealed for you to write on the label of the disc when you save the sprite. Nice one, David.

- 10 MODE J: PALETTE
- 20 CSIZE 8.9: CLS RM
- 30 INPUT "Filename:":nS
- 40 PRINT AT 0.0: "Filename: ":ns
- 50 LOAD n\$ CODE 114688
- 60 FOR a=24576 TO 24591
- 70 PALETTE 1, PEEK (a+11468B) LINE 1 64-(a-24576)\*9
- 80 PRINT PAPER 1, PAPER 0:: "Palette ":a-24576:"=", PEEK (a+114686), PAPER 1.
- 90 NEXT a
- 100 GOTO 30

Last night I saw midnight, and this morning I got up at 4.15 - was down in London by tan past seven (I had a little problem with my PC). When I got back, I continued some writing work on a paper on cellulases, checked on some work on anaerobic digestion, then got the mail. Amongst this was a letter from John Taylor. "Mi, John. First, I'd like to applogise for the delay in

completing the 128k RS232 "data"... an updated version of the program of mine that you published last August..." Perlease, if you send me long, complicated latters continuing what you did last year, do send me all the details you can. My grey matter boggled at this. So, for now, I've sorted through it, and extracted one wonderful tip for you; much of the other stuff, I'll need to think about.

Who plays games and finds that they are set for the reactions of the very young? Do you ever use a DISCIPLE not a PLUS D: a DISCIPLE, with the network ports. Got one? Good. John writes that quite a while back, whilst he was disassembling GDOS, be noticed . that the shadow RAM address #6978 was output to I/O port 31 on each interrupt. That is itself is fairly well known. The novel bit is that when the network is enabled by FORMAT NI and POKE 86978,128 is executed, GDOS slows down the computer quite dramatically because it now has a much increased work load during each interrupt. John mentions that it makes fast games like "Bumpy" a doddle to play. A further little feature is that when the disable button on the DISCIPLE is pressed, everything returns to normal speed and the DISCIPLE no longer gets paged in. It's a two-speed 'slowno' for nothing! Many thanks, John. I'll try and get in touch to find what the other bits and pieces are all about if I can't fathom them out.

One or two tips to end with. I expect you all know by now of my continuing reorganisation of my computers. One of the results of that is that a telly now sits on top of a taller cupboard than praviously, and the composite video lead from the grey +2 is no longer able to reach - I have to use an extended aerial cable from the modulator socket, the signal then being demodulated as soon as it hits the Speccy. All this messing about doesn't half degrade picture quality. I therefore pity those who have a +2a or a +3, which no longer is able to use the composite video, and has to use the ordinary aerial. The +2a and

the +3 seem to give off much more radio frequency interference than the older models. This is not filtered out by the TV, either, so extensive signal degradation occurs. The cure is to get a ferrite core, like from Tandy's, who have a particularly easy one to fit: part number 273104. Fit this on the signal cable as closely as possible to the computer, wind the cable some five or six turns, and voils - the interference is reduced to very tolerable levels.

Whilst we're on the +2a and +3, did you know that if you have a +2a and type COPY RANDOMIZE; press ENTER and keys "p". "l", "c" and "s" very quickly, it will tell you it's a +3? Alternatively, just try POKE 23398,180. Press EDIT and select EXIT. Your machine has changed. Wow!

One of the many enags about a <2m is that that nice printer port with which it is adorned - you know: the centronics one - is dusb, mute and so much ismobils iformongery when the beast is in 48k mode. Rera's how to change sil that. Save the following magic to tape.

9999 LET err=23613: LET re=FN q(FN q(e rr)): LET re1=23354: LET re2=4867 : POKE FN q(err),(3 AND re=re1)+(58 AND re=re2): POKE (FN q(err)+1),(19 AND re=re+1)+(91 AND re=re2): DEF FN q(x)=PREK x+256\*PEEK (x+1): STOP

All you need to do is to run this and it will toggle the +2a between 128 and 48k mode without altering the information in the channels area, or disabling the pageing, mince the bit is not set. It therefore allows the centronics port to function whilst the brute is in 48k mode - very nice for running some of the older programs.

And that's really all there is to it this month. I'm running out of Spectrum snippets once again, so keep rusmaging through those old mage that you keep in the attic. Bend the results to me. John Wase, at Green Leys Cottags, Bishampton, Pershore, Worce WRIO 2LX. Bless you all.

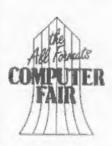

## THE ALL FORMATS COMPUTER FAIRS

THE BEST PLACE TO BUY COMPUTER GAMES. THE CHEAPEST PLACE
TO BUY A BUSINESS SYSTEM. THE MOST INFORMED PLACE FOR USER
GROUPS, CLUBS MAGAZINES AND BULLETIN BOARDS. THE PLACE
FOR SHAREWARE, PUBLIC DOMAIN SOFTWARE.

3, 3.5 & 5.25 DISCS. COMPUTER BOOKS AND MANUALS. PRINTERS,
MICE, SCANNERS AND LASERS. PHOTOCOPIERS, CONTINUOUS
STATIONARY. CABLES, MOUSE MATS, DISK LABLES, HARD DRIVES,
MEMORY EXPANSION CARDS, SIMMS & SIPPS, CABLES, JOYSTICKS.
COMPUTERS ARE IBM, APPLE, PC COMPATIBLES, ATARI, AMIGA,
AMSTRAD, SAM, SEGA, SPECTRUM, QL, NINTENDO AND MANY
OTHER BRANDS

## FAIRS IN MAY, JUNE & JULY 1992

SATURDAY 16th MAY LONDON, SANDOWN RACECOURSE, ESHER. USE M25 - J9/10 SUNDAY 17th MAY BRUNEL CENTRE, TEMPLE MEADS STATION, BRISTOL USE M32

SUNDAY 7th JUNE CITY HALL, CANDLERIGGS, GLASGOW, SCOTLAND. USE M8 SUNDAY 14th JUNE HAYDOCK PARK RACECOURSE, LANCASHIRE. USE J23/M6

SUNDAY 19th JULY NATIONAL MOTORCYCLE MUSEUM, BIRMINGHAM. USE J6/M42

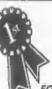

admission £4 for adults £2 for children 5-15 years
ADVANCE TICKETS - NO FUSS - NO Q'S
£3 ADULTS - £2 CHILDREN
VISA // ACCESS ACCEPTED OR SEND CHEQUE
RING 0225 868100

FOR FURTHER INFORMATION ABOUT THESE FAIRS CONTACT JRMH Media 12 RICKFIELD.BRADFORD ON AVON WILTSHIRE BA15 1PP 0225 868100 fax 0225 868200

THESE FAIRS ARE OWNED BY BRUCE EVERISS , PO Box 71. CV33 OXS

# SAM PRINT

(Posters, Cards And A Lot More)

Reviewed By: - Carol Brooksbank,

Noesis have produced an excellent program for printing posters, headed stationery and greetings cards. It comes with two discs, one the working program and the other a data disc with the libraries of fonts and graphics needed to design your artwork. The first surprise is that there is no manual, but you don't need one. The program is extremely easy to use, and all the necessary instructions appear.

All printing is on A4 paper. The posters and stationery are straightforward printduts, but the card printing is very ingenious. The "cover" and "inside" of the card are printed in opposite corners of the paper, top to top, so that when you fold the sheet in four you have a neat card, properly laid

A choice of decorative borders is available for cards and posters, and the size is adjusted to suit what you are printing. Figs. I and Z show the Art Nouveau and Christmas borders respectively - there are others, including a delicate lace, various thicknesses of plain line, marching ants, footprints, cars and an explosion affect.

out (see Fig. 1).

On posters and headed notepaper you may select up to two graphic motifs from the very extensive library supplied. A card may have one graphic on the cover and one inside. Graphics may be used as an all-over fill, placed diagonally, or cut-and-pasted exactly where you want them. Three sizes of reproduction are available. The exception is in stationery, where the graphics are always

small and placed in the corners of the paper - one at the top and one at the bottom (see Fig. 3).

There is quite a range of type faces supplied, Gothic, handwriting effect, Roman, Western, and several others. I should have liked a wider range of sizes. There are two very tiny ones and all the others are pretty large, so a choice of halfway in between fonts would come in handy. In Fig. 2 I could not word the menu as I really wanted to because I could not get any more words in and still leave spaces between the courses. There was no room for a fourth course.

The graphics library is superb.

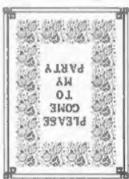

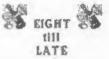

October 23, 1991

Jane Smith

Fig 1. A Card Layout.

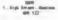

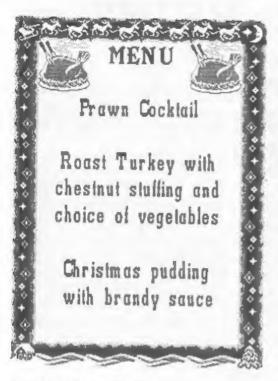

#### Fig. 2. A Full-page Menu.

mithough there is rather an American bias - mail boxes are US shape, baseball dominates the sport section. and we have all the States in outline with their emblems. But this is perhaps a nit-picking criticism there are a huge selection of standard items - Christmas trees, graduates, cats and dogs, gifts, flowers, business motifs, travel items (Big Ben, Notre Dame, the Great Wall of China etc.), and many more, all of which print beautifully in all three sizes. Bruce Gordon tells me that enhancements are planned, so I hope we can look forward to more data discs and an even bigger choice of graphics and fonts.

There is also a graphic editor, which lets you design your own motif from scratch or modify any of the existing ones. Four "custom" libraries are supplied, three of which are

totally empty and one of which has only a few items in it, so that you can save your own designs in the special library format needed by the program, The editor is very easy to use, and allows designs to mirrored vertically horizontally and inverted, I should have liked the cursor to repeat if held down. You can toggle it to set or reset pixels automatically as it moves, or to allow you to change pixel status manually, but you have to press a cursor key for every one-pixel movement which makes it a bit slow. Fig. 4 shows the "Oklahoma" emblem modified by removing the state outline map to leave just a covered wagon.

Print quality is fine so long as you have a fairly new ribbon. The head makes only one pass per line so the output of an old ribbon gets a bit pale. I understand that the possibility of a double pass printout is being locked at for a future upgrade of the program.

I have only one criticism of Samprint, You are encouraged to make a copy of the data disc, but it is not possible to make a backup working copy of the program disc using COPY or BACKUP, As a software writer, no-one is keener than I to stamp out software theft. I am all for making games programs un-copiable. But this is a serious program and serious users are often up against deadlines. If someone asks me for 50 posters, and may want a repeat order in a day or so, I should hesitate to use a program for which I had no backup copy. Accidents do happen, and although a corrupted disc can be returned to the publishers for replacement, deadlines don't leave time for that. I firmly believe that all serious programs should allow the buyer to make a working copy for his own safety. There are ways of making a program capable of producing one or two working clones of itself, and no

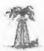

#### EWING OIL

Southfork, Ballas, Texas.

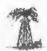

(blank space removed)

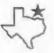

CHAIRMAN J R Eving MANAGING DIRECTOR Bobby Eving COMPANY SECRETARY Ellie Farlow

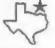

#### Fig. 3, Top & Bottom for Headed Paper.

But this is one area where, in the end, service to the customer should override the concern to make theft impossible.

That apart, I like this program very much. It produces neat and attractive items. The decoration is versatile you decide whether you want borders, text or graphic items, and you can preview your design, change it if it doesn't suit, save it to disc and reload it. Even at the printing stage, you can return to the layout design option without printing if you spot something you want to change. It is absurdly easy to use. I thoroughly recommend it. You will find it very useful and you will have a lot of fun with it.

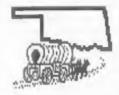

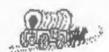

#### Fig. 4. Edited Graphic.

SAM PRINT costs £14.99 and is available direct from Noesis Software, Unit 12, Oxwich Court, Fenrod Business Park, Valley Road, Swansea, SA6 SQP. THIS SPACE COULD BE SELLING YOUR PRODUCTS FOR YOU

Ring 0452 412572 NOW

AND ASK FOR DETAILS OF OUR LOW COST TRADE ADVERTISING RATES

## SINCLAIR SUPPLIES

| +2 COMPUTER (INC 24 GAMES)        | C00 00  |
|-----------------------------------|---------|
| 43 COMPUTER                       | 600.00  |
| 64K WAFES X2 CO OD X5             | £15.00  |
| MEMBRANE (48\+ OL ZXA1)           | C10.00  |
| 48 / 128 / +2 POWER PACK          | £14.00  |
| +ZA / +3 POWER PACK               | C20 00  |
| DEFENDER OR MAGNUM LIGHTGUI       | NC14.90 |
| KEMPSTON INTERFACE                | £10.00  |
| KEMPSTON JOYSTICK                 | 00.90   |
| SPECTRUM DATACORDER               | C10 00  |
| +3/+2 CASS LEAD/+3 J-STICK ADAPTO | DRE5.99 |
| +2/+3 SERIAL / PARALLEL CARL      | F69 99  |
| DUSTCOVER 48 + 128. + +2. +3      | 66 63   |
| 4 CF2 DISCS                       | 83      |
| LIGHTPEN AND SOFTWARE 128+2/+3    | £12.99  |
| AMSTRAD 3160 PRINTER              | £110    |

SPECTRUM REPAIR
inly £15 if repairable for 48K/+, Phone for +2/+3 prices.
Send methins only with fault description.

Oranidale Supplies, 23 Curzon Street, Derby, DE1 2ES, Tel: 0332 201216 Open Mon - Set 10 - 8.30.

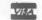

### Software for the SAM COUPE

£12.58

## SC ASSEMBLER

allow massive storage of data. You can

set up the database to your exact req-

position, colour and charset in 4 dit-

'Outlet' Issue 47 "Most proffessional

'Enceladus' Issue 7 "definitive filing

system, if you need to file anything

but this", 'Fred' Issue 9/14 "I would

recommend you buy SC\_FILER"'Excalibur'

looking file management program".

no3 "Best Database around 94%".

pirements, with fields of any size

A POWERFUL SAM COUPE 99% Machine code, Data compressed to

If you have been reading the much praised article in the Format magazine 'Machine Code Without The Tears' by 1-Carol Brooksbank and are new to the fascinating world of Machine code.

ferent Mode 4 layouts and printouts. SC ASSEMBLER is the ideal program to help you, thanks to the unique Review in 'Sam Supplement' Issue 7 automatic autotab editor designed to "Very versatile userfriendly database" help the absolute beginner.

Review in 'Outlet' Issue 53 Jan 92 "Simple enough for the beginner powerful enough for the expert".

Format vol3 nol2 "A delight to use, it's certainly the one for me".

Highly recommended by Carol Brooksbank

£15.00

£15.00 SC MONITOR

SC\_MONITOR is an essential utility to use with an Assembler to help understand, debug machine code programs.

Single step each opcode to see what it does and the effects it has on flags. registers, memory and screen. Various special types of breakpoints will help pingoint bugs and resets in programs. Unlike other monitors incl CP/M, this monitor copes with all opcodes, paging up to date ROM 3.0 chip, which software types on SAM without crashing.

dissasambler. SC MONITOR comes with a ful reset button to Break into any large, comprehensive and easy to use program running. The chip is easy to

[2.50] SG PD3

A Completion of SC PD1 (Specione-Spectrum emulator, Disc Utility, Screen Compressor 1) 5C PD2 (Screen Compressor 2), also included as a Bonus SC DISCLONE, a super exact clone disc copier.

If you need any of the above items quickly, then just phone from Spm-Spm, your order will then be despatched first thing | High Quality Dustcovers, Pure White next morning, when goods reach you, just send a cheque or with Blue Rim Triaming, Materproof,

STEVES SOFTWARE

7 NARROW CLOSE HISTON CAMBRIDGE CB4 4XX

TEL 6pm-9pm 0223 235150

for tor C1.50. Assemble E12

SC\_AUTOBOOT is a new exciting chip for the Coupe. When you now turn on the power to the Coupe with a disc already in the drive, (disc will not corrupt) the DOS will immediately BOOT up. Rets back to basic if no disc in drive No need to eject disc, turn on power, wait 3 secs, insert disc and press F9. Remains 100% compatible with the most companies quarantee software to work There is also a super fast intelligent with 100%. The chip also has a powermanual with examples to help beginners fit with an easy to follow manual.

Just send a blank formatted disc & a SAE for Demos/Screen Shots/Detailed Information on current software from STEVES SOFTWARE

COWERS

Machine Washable, Mon Shrink, Mon Fado £5.50 SAM COUPE

£6.50 PRINTERS £7.50 MONITORS

If Ordering Printer or Monitor cover Please state Model.

STEVE'S SOFTMARE IS & Member of TEAM SAH

# Adventure Trail

By: - Adam Scott.

In the absence of Paul Rigby, who has since moved on to the Editorial team of a PC magazine, Bob has asked me to take on the challenge of producing an adventure section. Just what is be letting you in for, I wonder?

As Format is largely geared towards more serious applications of Spectrum and SAM computing, this section will , be avoiding reviewing Adventure titles, I'm not saying there wont be the odd review - but not page after page. A number of dedicated publications exist for this purpose, and we will look at these another time. Instead of concentrating on reviewing which most columns of this type would, I want to take a wider look, at the various aspects of Advanturing, in each column,

But what if, like so many Format readers, you have never played an Advanture? Many people will be weary of playing an Advanture, either because they think of them as "games" - in such the same context as "Space Invaders" or suchlike. Perhaps you may be under the impression that all Adventures merely contain 'Dungeon and Dragons" or similar? Whilst both of these impressions have some merit, they are on the whole incorrect, since Adventures can be thought of as much more than mere "games", and the subject matter can vary dramatically.

So what is an Adventure?

An Adventure can be considered as an "Interactive Story". A well-written Adventure will effectively create a world within the confines of your computer, and will involve you in an unfolding tale of this world. The "world" could be a futuristic society. an alien civilization, ancient Rome, the lost city of Atlantis, or even a

goldfish bowl! However, wherever the Adventure is set, there is one thing that will always remain constant; somewhere, somehow, something is amiss and it's down to you to sort it out.

So how do you do this? How do you control the events in this world? Most Adventures will put you in the position of either a character in this world, or as a "puppet master" controlling the actions of character.

Whichever you will B controlling character his/her/it's quest.

The nature of the quest will depend entirely on the environment the Adventure is set in. You could be co-habiting with characters such as Sherlock Holmes (perhaps preventing Professor Moriarty's latest dastardly plan), Robin Hood (rescuing Marion from the Shariff), Maid Marion (rescuing Robin Mood from the Sheriff!) or even HacBeth! The only limits are purely those of the programmer's imagination, and of any copyright laws!

The normal method of control is via a keyboard. Most Adventures will only need you to type in 2 word commands. in the form VERB NOUN, such as:-

GO NORTH, TAKE KEY, UNLOCK DOOR OPEN DOOR, GO EAST

or in some rare cases, the compands could be as complex as:-

PLANT THE PLANT IN THE PLANT POT

But complex commands like this are normally very rare indeed!

The actual words used by an Adventure, its Volcabulary, are fairly standard between each title. Directions are usually NORTH, SOUTH, EAST, WEST, UP, DOWN, NE.SE.SW.NW. Commands for manipulating objects are normally: TAKE, DROP, EXAMINE, READ. And of course, any decent title will allow a number of variations of each word.

In future columns, I plan to look at the two main aspects of Adventuring - playing and programming. How do you go about playing your first Adventure? What sort are available? How do you program an Adventure? What methods are available? I hope to be answering all of these questions, and more, over the coming months.

But I would like to hear from you, the reader, to discover which areas you would like me to cover. Would you like to have a series of articles giving tips on solving Adventures? How about interviews with famous Adventure programmers? Tips on using Adventure creation systems? Let me know what you would like to read about, and I will try to cater for your wishes.

Additionally, if we get sufficient interest, we may be putting together a special Adventure collection disc. If you would be interested in this, or have any other comments, please drop me a line at the usual Format address.

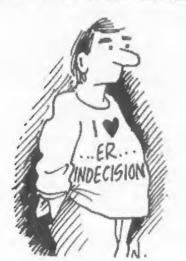

# A +2a FIX

Reviewed By: - Stephen Baines.

For 2 years now, I have had a +2a. Prior to this I had owned an issue 2 Spectrum 40k. The delight of owning the brand new +2a was partly tempered by its non-standard expansion port and a certain lack of compatability with the older models. A year ago I bought a PLUS D, the special edition for the +2a. This works fine, but certain programs still didn't work, and certain "anomolies" occur, me the leaflet with the PLUS D put it.

These were annoying "anomolies". After loading, a series of two pokes had to be typed in (or put in an Autoload file) to make it realism there was 128k RAM. This was nothing compared to the problems if an error occurs than the +3 editor leaves and you are suddenly exiled in 48k basic for eternity, or until you can find the keys needed to save the program you were working on. Other "anomolies" included a snapshot routine that didn't work all the time.

Then, out of the blue, came an advert for BG Services' +2a Mod Kit. The kit sounded steep at first (at £18.50) so I decided to confirm all my worries with them. Back within 2 days came a letter to say it was easy, just one chip to ping in and a Fixer2 to use with it. I sent off my cheque, and within a week the kit was with me.

I opened the package. Inside was a modified Curran uslot and a new ROM chip, plus the instructions. All you need is 2 screwdrivers and a little time.

First stage remove the screwm in the bottom of the +2m, swing up the lid and unplug the cassette unit. Easy, Locate the two chips at the back, note which came from where, and remove them. This needs a small screwdriver to prise them up. Keep them made in

case you ever need to reinsert them. The next stage is to put in the new ROM chip according to the instructions, and then re-build the machine and test that it powers up.

Up came the reasuring 128 start up screen. Screw everything together again, and attach the uslot to the edge connector. The uslot is a device created by Currah about 8 years ago to allow two or more addons to plug into the Spectrum. Then, as now, many hardware devices didn't have a through port to "stack" them. When fitted it allows your PLUS D or other things to plug in as before, but now the Bodgit supplied with the PLUS D can be discarded for the neater and more secure palot which has already been modified to correct Amstrad's muck-up of the expansion port.

I found the PLUS D lives quite happily pointing up in the air, allowing the red light to be easily seen, and regain those six inches from the rear of the computer, which left it dangling over the edge.

All set, I decided to check that all functioned as before. Power up, select 128 Basic, and type. This was the first difference, on the +2a and +3 on entering basic the first character takes 2 or 3 seconds to appear on the screen, in 128 Basic it appears immediately. This makes it all the easier to type in programs. Next type in a deliberate PLUS D error, like "Cat2" with no drive 2. Up came the error massage, "oh no", I thought, as I expected to be now in 48k Basic press a' key, and I am still in 128 Basic. No more searching for the key words or losing the program.

On running programs, such as a bubble sort, there is a large difference in speed, typically about 20% faster. The Basic syntax for the RAM Disc is different but less complex although the CAT: instruction doesn't tell you how such space is left now. This can be found by PEEKing one of the original 128 set of system variables. Clever people may even be able to make a command and lodge it in

the PLUS D as an extra Basic command.

On trying the cassette mechanism I noticed a funny grinding noise, I panicked and eventually traced the problem to be a post-it note I had put inside the computer to tell me where to put the old chips if necessary.

The real test is the 'Bad Tempered Program Test". The ultimate for +2a/+3 users is 'Bombjack'. This masterpiece flattly refuses to work on a +2a, no matter whether loaded in 48 Basic, using the port lock out or many other attempts, yet loaded everytime on my 48k Spectrum. On the +2a it crashes as soon as it has finished loading, on using with the 128 chip fitted the program loaded effortlessly. Test whether it crashes on pressing the snapshot button; no. it still works perfectly. Now the test of the 128k bug-bear, Nigel Mansells Grand Prix ALWAYS crashed (no pun intended) on pressing the PLUS D's enapehot button but now works perfectly on the modified +2a.

The only program I haven't had luck with is "Bubble Bobble", which I can now only conclude actually senses the presence of the PLUS D.

All is not a bed of roses, however, the +2a's parallel printer port no longer works, whether it can be driven with OUT instructions I don't know, and also the Cassette Header Reader is lost. Any PLUS D user will, I would imagine, use the PLUS D's printer port anyway, and a header reader can be found in back issues of FORMAT. Would I recommed the modification kit? I certainly would, and anyone wishing to use the PLUS D without the "anomolies" would be advised to buy it immediately. Anyone who owns an 'old' 48k machine and wants to up grade, but can't find an "old" +2 or 128, can buy a +2a and the kit in confidence.

There are other advantages too, I can now buy a copy of BetaBasic without being limited to 40k basic only, as you are on the +2a/+3 ROM's.

Where is my cheque book now?

ç

prosents

a jack gibbons program

the Personal Banking System

E

Now showing on a SAN Coupe near you - don't miss it!

The Personal Banking System assists you in keeping track of your finances, spanning all Bank, Building Society and Credit Card accounts; avoiding expensive overdraft letters and bounced chaque charges, because you will always know where you stand.

Here are just some of the facilities available:-

- automatic posting of standing orders & direct debits for any frequency and for a set number of payments
- extensive, flexible enquiries eg how much have you paid to the supermarket each month or how much to run your car
- o forward projections to enable you to plan how much money you have left to live on
- detailed Bank statements, more up-to-date than the ones from your Bank, etc - password controlled
- on-screen limit monitoring so you know immediately if you are going into the red
- Bank reconciliation so you can check the statement received from your Bank and see where they have gone wrong
- o suitable for private, club or small business (even handles Milton's accounts) - optional VAT facility
- optional categories for analysis, account and general ledger codes with on-screen lookup feature
- o on-screen help, supplemented by friendly 75 page user manual
- optional modules available eg Final Accounts and Budget
- trade in allowance available should you later buy a different make of computer upgrade benefits

The PBS requires SAMDOS or MasterDOS, 256K or 512K RAN and 1 or 2 disk drives. Full after sale support provided.

Similar versions are available for other computers eg CPC, QL, PC and planned for Amiga and Atari ST.

PBS I is still available for the Spectrum (all models) on cassatts, microdrive, PlusD/Disciple and Opus for just £12.

Stop Press ...PBS Budget module is now available - £12.95. Do you have the latest copy of the PBS (version 2.06)? If not then send original disk, plus stamp, for free, updated copy.

Send just £19.95 for PSS disk and 75 page user manual to:-

Hilton Computer Services Ltd 3 Suffolk Drive, Guildford, Surrey, GU4 72D (0483 578983)

# **EPSON STANDARDS**

## IS YOUR PRINTER EPSON COMPATIBLE?

By:- Alan Cox.

How often have you read (or heard) the phrase 'My printer is EPSON-compatible' immediately followed by 'but....'? The dots covering a variety of complaints where the particular printer in quantion does not behave as an EPSON-compatible printer should do. And what about those advertisements for 'EPSON-compatible' printers?

Now it may well be that everyone but me knows what 'EPSON-compatibility' really means - in which case, of course, this erticle will not be published, so I am weating my time But in the belief that there may be others who would welcome anlightenment, let me go ahead

My desire to know about this subject has a practical purpose, as well as the pursuit of knowledge for its own sake. I have a Brother HR5 thermal printer, which accepts quite a few EPSON commands, but not as many as other peoples', so I often need to know what a particular command in someone else a program is meant to do. since sometimes the ERS offers an alternative - for example, I have no margin command, but Horizontal Tab is a possible, if less fiexible. a.terpative. Thus I need at least a list of EPSON commands so that I know what the intention is. I have done the obvious thing and written to EPSOW and asked thes the question. It is on the basis of the information that they have provided me with that I have put together this article, which goes further than I had originally intended. I am very grateful to EPSON (UK) Ltd for providing the information and for agreeing that I can use it hera. In some areas I falt there was little point in paraphrasing statements that appear is EPSON documents, and I have therefore used their words or something very like

them at various points - when this occurs I have put the words in quotes.

The nub of the problem is that the phrase 'EPSON-compatible' tends to be regarded as an absolute statement of a printer's capabilities, whereas in reality it is a more general comment. Perhaps a good analogy is the statement "I speak French". This is all very well as far as it goes, but of course it can cover anything from a faint memory of schoolboy Franch (my own situation() at one and of the spectrum to being as fluent in the language as a well-educated Frenchman at the other, with of course everything in between as well. The mituation with EPSON-compatibility is very mimiler.

"EPSOW have defined, for use with EPSOW and EPSOW-compatible printers, a collection of commands" [to use the above analogy, a 'language') known collectively as the Epson Standard Code for Printers", which very conveniently abbrevietes as ESC/P [clever, ehi].

"EPSON have constructed the SSC/P system from commands that can be classified hierarchically into 5 major lavels. Each printer model in designed to support the commands from a specific level within that heirarchy"

'The advantage of such a system is that printers and printer software can be classified in accordance with the levels they support. The levels have been designated by Epson as follows:-

> ESC, P-83 ESC P-82

> ESC P-82 ESC P-81

ESC/P-80

level ESC/P-82 will contain all the commands in level ESC/P-81 and some additional commands. Broadly speaking, the different levels provide the following capabilities.

\*ESC/P-80 contains the most basic commands required for data processing and graphics, such as carriage return, form feed, horisontal tabbing [pre-defined tab-spacing only)\*

"ESC/P-81 includes additional commands to level ESC/P-80 to provide efficient standard data processing, such as vertical tabbing, back spacing, select superscript/subscript characters, select international character sets, horizontal tabbing (specifiable tab-spacing)".

"ESC/F-82 includes additional commands to level ESC/P-81 to provide hasic word processing, such as set absolute and relative dot positions, user-definable characters set inter-character space, select quality of printing".

"ESC/P-83 includes additional commands to level ESC/P-82 to provide advanced word processing, such as select proportional specing, select typeface, specify text justification".

"ESC/P-84 Includes additional commands to level ESC P-83 to provide advanced data processing, such a select double-height printing, extra international character sets are available"

The majority of commands fall into one of the above categories. However, some commands are peculiar to a particular printer modal (or models) - these commands are considered to be from a sixth class referred to as ESC/P-ext (presumably meaning 'extra' or 'extension')

It follows that any given command can be annotated with the particular heirarchical level that first supports it (I use first' since there is an obvious temptation to see the levels as advancing in time. I thank this is the case, although I have no reason to believe that the numbers attached to the levels in the hierarchy are directly date-related).

I have produced a table to illustrate this. Below is a list of all the 92 commands that comprise ESC/P in an ASCII-determined order, showing briefly what the command does, and also its ESC/P level.

#### ESC/P COMMANDS BY NAME

| Семяли | D FGMC1,05                                                                                                    | 1272° |
|--------|----------------------------------------------------------------------------------------------------|-------|
| BEL    | 10022 500901                                                                                                    | P 8.  |
| 88     | Seek space                                                                                                    | P 80  |
| 57     | tab borisortally                                                                                                    | h 80  |
| EF     | lise feet                                                                                                    | P-80  |
| ij"    | Sapirem raily                                                                                                    | F-8.  |
| FF     | form feed                                                                                                    | P-80  |
| 01     | cost.oge antuch                                                                                                    | P 80  |
| \$0    | select double-wifth printing (one bise)                                                                                                    | P-80  |
| 5.1    | delect condensed pricting                                                                                                    | P 80  |
| DC I   | select printer                                                                                                    | P er- |
| 007    | Let e dented bt ring                                                                                                    | P 9   |
| 003    | deselect printer                                                                                                    | P 01. |
| 004    | cance. Souble-width printing one .ine)                                                                                                    | N 85  |
| CHI    | cessel lise                                                                                                    | Pest  |
|        | and the state of the state of t | 6-80  |
|        | as a filorodensed or filling                                                                                                    | P RO  |
|        | nun steen deedes nicht n                                                                                                    | P 8.  |
|        | ser ic ex character space                                                                                                    | P 87  |
| ESC !  |                                                                                                    | P-81  |
|        | caucel eighth bit control                                                                                                    | P-est |
|        | met absolute dot position                                                                                                    | P-82  |
|        | select dese act RAX based char-set                                                                                                    | 1-12  |
| ESC 6  |                                                                                                    | P-62  |
|        | define and apply a style of scoring                                                                                                    | P-22; |
| ESC +  | and the second second s | P ext |
| ESC +  |                                                                                                    | Pest  |
| ESC -  |                                                                                                    | 7-80  |
| ESC /  | awiech vertical tab chassal                                                                                                    | 7-611 |
| ESC 0  | select 1/4" line specing                                                                                                    | P-80  |
| ESC [  | select 1 12° line spacing                                                                                                    | F-ext |
| 58C 3  | select 1/6" line specing                                                                                                    | P-80  |
| ESC 1  | set a/150" line spacing (24 pas printers)                                                                                                    | P-81  |
| ESC 3  | set a/216" (the spac ag 9-pla printers)                                                                                                    | P-81  |
| ESC 4  | select italic typestyle                                                                                                    | P-83  |
| ESC 5  | carces stalic typestyle                                                                                                    | P-83  |
| ESC 6  | anbase tande of bilbrepre cpetectate                                                                                                    | P-84  |
| ESC T  |                                                                                                    | 1-84  |
| ESC 8  |                                                                                                    | P-est |
|        | enable paper out sensor                                                                                                    | P-est |
| ESC :  | copy RDM based char set to RAN                                                                                                    | P-8.  |

| SHAME    | FUNCTION |
|----------|----------|
| F03(3)=# | 4447120  |

|   | esĉ  | ξ  | mar-directional printing for one line     | P-885  |
|---|------|----|-------------------------------------------|--------|
|   | ESĈ  |    |                                           | Pegan  |
|   | ESC  | }  | set eighth bit of sprowing data           | f-est  |
|   | EŚĊ  | 7  | re-assign bit image commands              | P ext  |
|   | BSC  | Ē  | imitia.ise the printer                    | F-51   |
|   | ESC  | Ä  | set n/60" line spacing (24-pin printers)  | F-53   |
|   | ESC  | l  | set 0.72" line species (9-p.o printers)   | 2.85   |
|   | ESC  | j  | set pertica, tab stops                    | P 51   |
|   | ESC  | ¢  | set page .eogth in likes                  | 1-60   |
|   | ESC  | ¢  |                                           | F 90   |
|   | esc  |    | set bor sontal tab stops                  | 2-81   |
|   | ESC  | E  | se e ' emphas red prict po                | 2 50   |
|   | ESC  |    | cacce, emphasized prict og                | 2 (1)  |
|   | ESC  |    | se ec doub e atc be gr ot gg              | F 50   |
|   | isc  | _  |                                           | P- 80  |
|   | ESC  |    |                                           | Figur. |
|   | ESC  |    | perform a. 180° line feed (24/46 pin)     |        |
|   | esc  |    | perform n/3.6" line feed (9-pin printars) |        |
|   | ESC  |    | se ec 8b t sucque density bit mage mode   |        |
|   | ESC  |    | se ect 8b." double dens cy b." mage mode  |        |
|   | ESC  |    | se ect .2-p tcb characters                | F-8.   |
|   | ESC  |    | se" for akip over perforations            | F fa   |
|   | EBC  |    | cauce. skip-orec perforations             | 1-81   |
|   | CEC  |    | select al-pitch characters                | P-12   |
|   | ESC. |    | Set right Margin                          | 2-11   |
|   | ESC  |    | select interpations, char set P 8. F-84   | +      |
|   | E9 C |    |                                           | P 31   |
|   | ESC  |    |                                           | 11.    |
|   | esc  |    |                                           | 7 53   |
|   | E60  |    | turn double-width printing on/off         | P 83   |
|   | Eδς  |    |                                           | 2 81   |
|   | ESC  |    | select 0-bit quad decaify bit mage mode   | P 91   |
|   | BSC  |    | est colet.ve dot position                 | P 30   |
|   | ESC  | i  |                                           | 1111   |
|   | ESC  | à  | se,ect jugtification mode                 | 1.62   |
| 1 | SSC  | b  | set west cal tabs in channe.              | 110    |
| 1 | tsć. | i  | bet vertica, horisontal tab apa eq        | P 22"  |
|   | 88C  | 1  | perform horisostal/iert ca st.p           | F-112  |
| i | SSC  | c  | select i5-pitch printing                  | F 681  |
|   | SSC  |    |                                           | 71017  |
|   | 3BC  |    | perfora a 216" line feed (9-pig printers) | Petit  |
|   | 380  |    | select font landy P-11.                   |        |
| i | SC   |    | we eut of murgin                          | P. S.  |
| ĺ | 380  | 'n |                                           | 2 err  |
|   | SC   |    |                                           | 2-83   |
|   | SC   |    | solect cance, outline shadow printing     | F-ext  |
|   | SC   | ٠. |                                           | 021    |
|   | SC   |    | turn half speed mode on off               | Pett   |
| J | SC   | t  |                                           | P-61   |
|   |      |    |                                           | P-84   |
|   | SC   |    |                                           | P-82   |
|   | EL   |    | delete character icon buffer              | Pour   |
|   |      |    |                                           |        |

I hope the above gives sufficient information to enable you to trace any particular command.

#### DISCUSSION

To what extent does the ESC/P language help to answer the questions I posed in my first paragraphs, which was in affect how to describe precisely the capabilities of any particular printer? Let me say straightaway that in my view it solves 95%+ of the problem, but there are still a few loose ands which mend to be watched. Clearly the only quaranteed specification is to spell out all the commands that the printer obeys. This long list can be usefully abbreviated using the ESC/P heirarchy. but there are still the loose ends. I have a list of 26 EPSON printers, all of them support a particular hierarchy level, but in every case there are some ESC/P-ext commands available as well. Further, only 12 of them support the specified hierarchy level without exception. Then again, manufacturers other than EPSON, even those that provide EPSON-like commands, sometimes also include their own 'private' codes - an example of which I am aware is CITIZEN.

Thus, while I repeat that the EPSON ESC/P language is a major tool for specifying printer capabilities, the ultimate test has to be a full list of commands supported.

In order of usefulness, I would prefer first the full list, secondly a statement of the hierarchy level supported, thirdly a statement of what EPSOM printer is amulated and fourthly and very such the least useful, a statement of 'EPSON compatibility.'

#### THE FUTURE.

What of the future? Although I did not realise it at the time when I started, now is an opportune moment to publish this note. As those of you who are avid readers of advertisements in magazines may have noticed, EPSON have recently launched a new range of LQ printers (the LQ 570 was very well reviewed in the November edition of Computer Shopper - it was rated above low-end laser printers) which make use of the ESC/F 2 language

The advertisement says [please note that I have no connection with EPSON, despite what you might conclude? - I quote the advertisement because of what it save about printer languages):- "....ESC/P 2, the enhanced version of the world standard printer control language ESC/P. With ERC/F 2 you will be able to produce mear page-printer output.... ESC/P 2 sets the new standard in the quality of text and graphics on impact printers. The new LQ series incorporates 10 different fonts, two of which are scalable from 8 points to 32 points, allowing you to create headlines, captions and body text in a wide range of sixes and typescripts... ESC/P 2 also allows you to print a new high standard of graphics". Note that ESC/P 2 is a registered trademark of Epson, as is ESC/P).

OK, take it with a pinch of malt, on with all advertisements & it still seems to me an important step forward for dot matrix printers. EPSON have provided me with information on EEC/P 2. It is clear that the primary purpose of this new development is to provide an extension of the EPSON language to enable dot-matrix printers (24-pin or better) to act as page-printers, like loser printers and similar devices the purpose as far as the new range of EPSON LO printers is obviously to implement the new language and to provide the user with these capabilities.

Since the new commands, 11 in number, are effectively added to ESC/P. at first sight it looks like a further enhancement i.e. it might be regarded as "ESC/P 85". However the EPSON documention contains the following important statement 'The first implementation of ESC/P 2 (mid-1991) is compatible with ESC/P with the exception of three commands), but future versions will not be".

Now whilst this statement is obviously an important one in the abstract. I doubt whether it will affect other than those I would call 'power users' - ie those with 50MHz 486 PCs with 8Mb RAM and a 50Mb hard disc - for quite a while yet. I have no doubt that there will continue to be printers, from EPSON and other manufacturers, that support ESC/P for many years to come.

For completeness. I have produced another table, which sets out the new commands (and no. I do not fully understand what some of them do!), the three old commands that are not appropriate on EPSON ESC/P 2 printers and also a set of 'non-recommended commands' which are annotated PEPSON recommends against using the following commands because they are no longer supported. (I am not clear the precise difference between these and the previous set - perhaps this last set will be fading out gradually). Perhaps the most obvious of the 'non recommended' commands are the familiar ESC K.L.Y and I which were the original graphics dusp commands before the 'master' command 'ESC \* came along with the FX80.

#### KEY FRATURES OF ESC/P 2 (AUGUST 1991)

#### NRW COMMANDS

- ESC (C Set page length up defined unit
- ESC 16 Select graphics mode
- ESC (N Define unit
- ESC IT Set absolute vertical prior pos " up
- ESC 11 Front data as characters
- ESC (c Set page forma"
- ESC it last or the acres fable.
- ESC (w. Set relative vectoral print position
- ESC . Print ranter graphics
- ESC I Select foot by pitch and point
- ESC c Set horizontal motion inder chill

#### DELETED COMMANDS

- ESC b Ser vertica, tabl in VFU channe.s
- ESC / Select vertical tab channe.
- ESC a Select just fication

#### NON-RECOMMENDED COMMANDS

- BEL Sourc Beeper
- BS Ea ca acc
- DCI Select printer
- Deselect printer
- CHY Caure data
- LS 4 Cat e MSB contro

- SSC c Would rections, printing for one like
- RSC = Set MSB to 0
- ESC > Set MEB to 1
- ESC ? Peassign bit-smage mode
- ISC & Select m/60-inch special
- ESC E Select 8-dot single-density, bit-image mode
- ESC L Select 8-dot, double-density, bit-image mode
- ESC Y Select 8-dot double-speed, d/d, bit-takes meda
- ESC 2 Select quadrople-density bit-, mace mode
- Delete last character DRU
- ESC 50 Select domble width printing (one line)
- BSC SI Select condensed printing

#### ENVOI

I should point out that in no way do I claim to be an expert in this area. At best, I may have obtained a bit more information that other people on some of the details of printer control languages. If I can help anyone with their problems then I am willing to try, but remember that I only have a Brother RR5 (but Christman in comingil, so I may well not be able to chack out the more unusual (to me) bits of ESC/P.

I om sure that the editor will also welcome feed-back on this subject from other readers. Some of the commands especialy those to do with bit-image graphics are very complex, they need an article all to themselves.

Also, since I am exhausted by my efforts, I propose to leave the parallel activity for IM-compatible printers to someone else!

Editor's Note: This article was riret published in OUTLET and is reproduced by kind permission of the author.

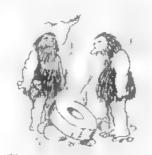

'It's a start, but we're still a long way off microcomputers

#### \* \* SMALL ADS \* \*

SPECTRUM +2 Grey case, no PSU or manual. Good working order, £30, Tanword 2 interface plus wordprocessor and load codes. £15. Will post. Phone Graham Yeardley on 0223 841946.

SAM Coupé 512K 2 Drives, external drive/printer interface, various software, manuals, £195 or best offer. MGT Lifetime drive £65. Sony KR20PG2 monitor (PAL, SECAN, NTSC) £195. F. Meak, 18 rue de Schoenberg, L-8283 Reblam, Luxembourg, Tel 352-30.98.24.

WANTED PSION VU3D program for 48k Spectrum. Please ring Tony Cole on 091 377 3227 or write to Basic Cottages. Coxhoe, Co.Durham, DR6 4LF

NEW PBM. Keeper's Archi Has all the adventure you could want. Contact P.Carnell, 15 Ash Tree Close, Beda.a. N.Yorks, DLB 10J.

FOR SALE Buitiface & Gamie 128 £20. Artist II 48K & 128K &7 each, Tasword +2 £8. Outwrite £5. Tanword 2 for SAM 45. Contact M.Hunt, 100 Purpage Road. Bedworth, Warwickshire, CV12 9AH.

DK'Tronics Printer Interface, complete with book & tape. Only \$10. Phone D.Sayer on 0483-488584 [afternoons only).

Selling, Buying, Pen Friends, etc.

Any PRIVATE advert, up to 30 words (subject to acceptance), will be printed PREE in the next evailable issue. Any software sold must be original, in working order and with full instructions. The publishers will not be held, in any way, responsible for adverts in this column. Trade advertisers contact the publisher for rates.

PLEASE NOTE: - Due to limited space we can't guarantee your advart will appear in a particular issue. If your advert remains unpublished after two sesues please send it in again.

SAM COUPE II AND SPECTRUM DRIVE MAGAZIDE!

REGULAL MONTHL SCFTWAR SINCE 1987!

Programs, utilities, graphics, info,ideas, news, reviews, readers'letters, machine code and BASIC programming help, games, puzzles and every variety of interesting software:

DUTLET is available on all popular systems; STATE WHICH...

SAM, DISCIPLE/+D, +3, OPUS, TRPE

SPECIAL OFFER:Latest issue only £2.50 to newcomers!

\* OUTLET is friendly! -load/exit with a keypress from and to a CONTENTS page or the 'next item' so you can browse!! \* Print articles in 3-column, newspaper-style or just one page. \* Page back/forth or enter page number. \* Graphics \* Music \* Comms \* Text adventures \* Programming toolkits! \* Every kind of interest!! \* Hundreds of problems solved!

## CUTWRITE! The STYLE WRITER

SAM COUPE WORD PROCESSOR
Smooth, machine code action:
Excellent key response: Lots
of features including: Block
functions: Wordwrap, Justify:
Rapid reform of paragraphs:
Printer codes: Loads Tasword
files: Forward/back DELETE:
Push left/right/centre: Tab:
Paging: Fast cursoring: Word
count: Any screen colours of
your choice: User-friendly,
etc. etc.. Special discount
price to OUTLET readers: £12

SRM COUPE WORD PROCESSOR
Both graphics and text may
be included in a document:
Colour printers supported:
Humerous printable fonts!:
Block functions: Wordwrap:
Justify:Reform paragraphs:
Load Tasword files:Push to
left/right/centre: Paging:
Tabs: Any screen colours:
Search and Replace:So many
features - NEEDS MASTERDOS
AND 512K SAM!:Font editor:
Disc full of extras! £9.50

Chezron Software, 605 Loughborough Road, Birstall, Leicester, LE4 4NJ

# Z30-SUBS MACHINE CODE SUBROUTINES.

Edited By:- Bill Micholla.

Because you are being a little lax at the moment, and not sending me lots and lots of little machine code routines to print, I thought I would do something different this month.

A GUIDED TOUR OF SOME OF THE SPECTRUM ROM'S USEFUL SECRETS

The Spectrum ROM holds many secrets. The most interesting are the routines that can be accessed by the programmer, and in this article I shall outline a few of these routines and amplain how they may be used.

PRINTING TO THE SCREEN.

There are a number of ways of transferring information to the ammeen something most programs need to do

At address 2852 (hex OB24) is the PRINT-ANY character subroutine. On entry the KL register pair holds the pusal address of where the character is to be printed, BC holds the current line and column values and the A register holds the character code to be printed. This method is complicated so it may be easier to use a second method

This subroutine is contained within another, therefore the whole routine begins at 3432 (hex OD68 and ends at 3755. At present we are interested in location 3545 (hex OD9). This sets the printing locations to the values in BC [9=line and C=column the same as in PRINT AT, so to use it:-

- Load the BC register pair with the appropriate values.
- ii) Call 3545 to enter the required values into the system
- iii) Load the character to be printed

into the A register and them use RST 16 to print it.

On exit from the RS7 16 routing the print positions have been updated ready for the next character.

If you want to print more that one character at a time then the routine PR-STRING at address 8252 (hex 203C) can be used to print any string.

The ROM routine consists of:-

PR-STRING LD A, B
OR C
DEC BC
RET Z
LD A, (DE)
INC DE
RST 16
JR PR-STRING

From this you will see that any string of characters can therefore be printed by:-

- 1) Loading the start address into DE
- ii) Loading the length of the string into BC
- 111) Calling the PR-STRING routine.

It is worth noting that control codes (TAB, AT, INK, PAPER, etc) can be sent as part of the string.

#### CLEARING THE SCREEN

The CL-LINE routine begins at 3652 (hex 0E44) and is very short. The B register needs to hold a value in the range 1 to 24 where 24 would clear the whole screen. Counting starts from the bottom of the screen so a count of 20 in the B register would leave the top 4 lines of the screen unaffected. By many standards this is a slow routine, but it has it s uses

#### BOUND

There are two routines in the SOM for producing sound, the BLEEPER and the BEEP.

BLEEPER, at 949 (hex 03B5), requires on entry the HL register pair to hold the pitch and the DE register pair the duration of the sound. The duration value has to be increased as the pitch value is decreased. The pitch for middle C is 1638 and the duration for a second is 260 so for BEEF 1,0 use.

LD DE,260 LD HL,1638 CALL 949

The BEEP routine is at 1016 (hem 03F8) and uses the calculator to change the duration and pitch into appropriate values for the DE and KL register pairs. The two parameters need to be on the calculator stack before the routine is called.

#### USING THE KEYBOARD

Just like printing to the ecreen, few programs will do such if they don't read data from the keyboard. The main routine is called KEYSCAN which starts at 654 (hex 028E). On leaving the routine, DE is returned with a key value. The zero flag is reset if more than one key is pressed at the same time. The D register indicates which shift keys are being pressed and the E register contains the key number D-39.

At location 703 (hex 02BF) we find the KEYBOARD subroutine. This handles the repeat facility and decodes the key-value to give the required ASCII character code. If the code is accepted then it is placed in the system variable LAST-K (2356G) and bit 8 of FLAGS (23611) is set.

At address 4264 (hex 10A8) there is the KEYBOARD-INPUT routine. This routine copies the value from LAST-K and depends on bit 5 of the FLAGS. It then returns with the carry flag set or reset if the code is printable. This routine is usable but you really need to study the ROK disassemble to understand what you can do with it.

Another subroutine, at 5588 (hex 15D4) literally has the affect of a PAUSE 0 or 'wait for a keypress .

#### LOADING AND SAVING

The whole set of tape handling routines start at 1218 (hex 04C2).

SAVING. This subroutine begins at 1218 hax 04C2 and passes Dt bytes starting at the address gminted to by IX to the cassette recorder. If the A register holds mero them a header type block (longer lead-in) is saved with the initial marker byte and parity byte added. If A holds 255 them a program block is saved. Provided you know the length and start address of a block when you load it back there is no need to provide the header lots of games programmers use headerless blocks to help protect their software.

The LCADING subroutine begins at 1366 (hex 0556) and does exectly the reverse of the SAVING routine. It loads DE bytes and the IX register pair points to the first location. When leading the carry flag must be set but if it is reset than VERIFY can be used

#### THE RST COMMANDS

I shall now continue by sheding some light on the RST commands or restart commands. Many books have caused confusion in the past because they have used hex numbers in the RST instructions - without stating they are. So RST 16 has often been seen as RST 10. Wrong! If hex is used it should be shown as RST 10h. Here I will use the decimal RST numbers.

The RST code work in much the same way as CALLs except that you only need a one 1 instruction instead of 3.

RST 0 does a number of things in this order:-

i) Disable the maskable interruptTurn to page 35.

# GOATS & CARS

By:- Paul Bowe.

This is a short routine to simulate the problem of the 'Telly Game Show', in which the hapless participant is faced with three doors. Behind two are goats, the other has a car (which would you rather win?).

The program simulates a logic problem invented by Maria Vos Savant, reputed to be the world's cleverast woman

Here is the listing. Type it in and run it a few times Once the idea has suns in change the procedure call in line 40 to read "version?".

- 10 REM Goat/Car probability simulat
- 20 REM Prog by Paul Howe 1991
- 30 MODE 3: CSIZE 6.8
- 40 version1: REM change to version2 when you get the picture
- 50 CLS
- 60 PRINT "BECAUSE 1 CONTINUALLY CHA NGED MY CHOICE 1 WON "; INT (care wor goes+100); "1 OF THE TIME"
- 70 FR.NT "HAD I CONTINUALLY STICKE D TO MY FIRST CHOICE I WOULD HAV E WON ":INT ((goes-carswon)/goes +100):"8 OF THE TIME"
- 80 DEF PROC version!
- 90 REM (ILLUSTRATIVE VERSION)
- 100 LET goat=0, car=1, goes=0, carswon=
- 110 DO
- 120 CLS: PRINT "GOES SO FAR: ";goes ,"CARS WON SO FAR: ";carswon,"CA RS WON IF FIRST CHOICE KEPT " g
- 130 DIM door(3): LET door(RND(2)+1)=
- .40 FOP n=1 TO 3: PRINT "DOOR ".n."
- .50 IF door(n) car THEN PRINT "CAR", : ELSE PRINT "GOAT".
- .60 NEXT :
- 470 LET firstchoice-RND(2)+1: PRINT
  """ CHOOSE DOOR ":firstchoice
- .80 DO : LET revealed=RND(2)+1: LOOP

UNTIL door(revealed)<>car AND revealed<>firstchoice

- 190 PRINT '"QUIZ SHOW HOST OPENS DOOR "; revealed
- 200 FOR n=1 TO 3: IF n<>firstchoice AND n<>revealed THEN LET left=n
- 210 NEXT n
- 220 PRINT '"1 CHANGE MY MIND AND GOF OR DOOR ":left
- 230 IF door(left)=car THEN PRINT "1
  'VE WON"; LET carswon=carawon+1;
  ELSE PRINT '"I WOULD HAVE WON I
  F 1'D KEPT MY FIRST CHOICE"
- 240 LET goes=goes+1
- 250 PRINT AT 21,0; PRESS E TO END OR ANY OTHER KEY TO GOAGAIN
- 260 GET RE
- 270 LOOP UNTIL k6="e" OR k6="E"
- 280 END PROC
- 290 DEF PROC version2
- 300 LET goat=0.car=1.goes=0.carswon= 0.numofgoes=1000
- 310 DO
- 320 PRINT AT 0.0; numofgoes-goes,
- 330 DIM door(3): LET door(RND(2)+1)=
   car,firstchoics=RND(2)+1
- 340 DO : LET ravealed<RND(2)+1: LOOP
   UNTIL door(revealed)<>car AND r
   evealed<>firstchoice
- 350 FOR n=1 TO 3: IF n<>firstchoice AND n<>revealed ThEN LET left=n
- J60 NEXT A
- 370 IF door(left) car THEN LET caraw on-carswon.
- 380 LET goes-goes-1
- 390 LOOP UNTIL goes numofoces
- 400 EMD PROC

What the simulation shows is that by changing his mind, the entrant actually manages to do very well - he gets a lot more cars than goats. If he had, er, sticked to his first choice, then he would have not done very well at all.

Interesting? I'm sure there are other (perhaps even more interesting, variants you could come up with yourself.

## -PBT-ELECTRONICS-

P.B.T. Electronics Ltd., Unit 17, Port Talbot Workshops, Addison Road, Port Talbot, West Glamorgan, SA12 6HZ, Tel No. 0639 885008

| SAM COUPE 517K COMPUTERS                                                                                                    |
|----------------------------------------------------------------------------------------------------|
| SAM Coupé + 1 Disc Drive £199.99                                                                                                    |
| SAM Coupé + 2 Drives .£275 00                                                                                                    |
| SAM Internal Disc Drive . £79 95                                                                                                    |
| SAM 256K RAM Expansion£29.95                                                                                                    |
| SAM Comma Interface£29 95                                                                                                    |
| SAM External Disc Interface£29 95                                                                                                    |
| SAMCO Mouse £39 99                                                                                                    |
| SAM Technical Manual£16.99                                                                                                    |
| SAM MamterDOS £15.99                                                                                                    |
| SAM Dust Covers£3.99                                                                                                    |
|                                                                                                    |
| DOT MATRIX PRINTERS                                                                                                    |
|                                                                                                    |
| Citizen 120D (Paraliel)6139.99                                                                                                    |
| Citisen 120D (Parallel), .6139.99<br>Citisen 124D                                                                                                    |
| Citizen 120D (Parallel)£139.99<br>Citizen 124D£195.50<br>Citizen Swift 9 Colour£199.99                                                                                      |
| Citisen 120D (Parallel), .6139.99<br>Citisen 124D                                                                                                    |
| Citizen 120D (Parallel)£139.99<br>Citizen 124D£195.50<br>Citizen Swift 9 Colour£199.99                                                                                      |
| Citizen 120D (Parallel), .£139.99 Citizen 124D£195.50 Citizen Swift 9 Colour£199.99 Citizen Swift 224 Colour£269.99 Citizen Swift 224E Colour£299.99 Seikosha SP1900£124.99 |
| Citizen 120D (Parallel)£139.99 Citizen 124D                                                                                                    |
| Citizen 120D (Parallel)£139.99 Citizen 124D                                                                                                    |
| Citizen 120D (Parallel)£139.99 Citizen 124D                                                                                                    |

| CABLES & CONNECTORS               |
|-----------------------------------|
| Parallel Printer (BBC/+D) £7 99   |
| Parallel Printer (+3 Type) £7 99  |
| Serial Printer Spectrum Type£8.99 |
| Spectrum Cassette Leads £1.99     |
| SAM Scart to Scart 19.99          |
| SAM Dual Joystick Adaptor E7 99   |
| RBC/+D Dual Drive Connector£14.99 |
|                                   |

| Lockable 3.5° Disc Box - 40£3 95      | 1 |
|---------------------------------------|---|
| Lockable 3.5" Disc Box - 80£5 99      | Ц |
| 3.5° Bulk DS/DD Discs in 10s .£4 00   | 1 |
| 3.5" BOTER Disc Drives199 99          | Ц |
| Citizen 1200 Printer Ribbons13 99     | П |
| MT81 Ribbons £4 45                    | П |
| Monitor Dust Covers£4.99              | 1 |
| Printer Dust Covers£3 99              | 1 |
| Star LC10 Ribbons - Black £4 59       | 1 |
| Star LC10 Ribbons - Colour £7.99      | } |
| 3.5 or 5.25 Disc Cleaning Kits, £2.99 | Н |
| Printer Switch A/B £23.99             | 1 |
|                                       | п |

#### · SPECIAL FORMAT OFFERS ·

Citimen 120D Parellel Printer Pack

Citizen Swift 9 Colour Printer Pack

£155.00

£225.00

Both packs include Frinter, SAM Parailel Interface and Cable.

Colour Dump software also supplied with Swift 9.

MGT DISC DRIVES AND PLUS D INTERFACES REPAIRED WITH 3 MONTH GLARANTEE.
Please phone before sending repairs

### BLUE ALPHA'S SAM PRODUCTS NOW PRODUCED BY F.B.T.

THE JOY-MOUSE (works with PLASH + all other current software) £29.99

SOUND SAMPLER - Complete with software and PRES microphone £39.99

WOICE BOX - Make your SAM speak to you. £29.95

\*\* Extra Special INDOG Members Offer \*\*
Buy Voics Box and Sound Sampler Together For Just 454.99

All prices include VAT at 17.5t

POSTAGE & PACKING: Printers/Computers £5.00 All other products £1.00

Make Cheques/Postal Orders Payable to PBT Electronics.

Allow 28 days for UK mainland delivery.

Part 11.

By:- Carol Brooksbank.

We are going to begin now to look at movement. Little graphics figures which move are known as aprites, and our tractor and trailer from last month will be the aprite we move.

There are two forms of movement. The first is simple movement, when the sprite just progresses across the screen from A to B.

The more natural form of movement, when legs and arms move, wheels turn and so or as the sprite progresses, is called animation. We shall come to that later, but we will begin today with simple movement.

Our tractor and trailer occupies 6+3 colour cells. If we want to move it. it needs somewhere to go, so we give it another column of blank cells at the front, so it is now on a frame of 7e3 cells. For really smooth movement we need to move it across this frame one pixel at a time. Fig. 1 position 1 shows you the starting position, with the trailer touching the left edge of the frame. In position 2, it has moved I pixel stops. There are now bits of it in all 7 columns. In position 3 it has almost moved right across its frame. Two more steps will bring the front of the tractor to the right edge, leaving the first column empty.

Throughout the process, we use the top left byte of the frame as a reference point for the tractor's position. So, let us may that it starts in column 0, and its frame occupies columns 0-6. When the tractor reaches the right of its frame, and column 0 is empty, if we then move our reference point across 1 cell, so that its frame is now columns 1-7, the tractor's position relative to its frame is exactly the same as it was in position 1. We can repeat the process and move it on.

The tractor itself is 6 cells wide, and there are 32 columns of cells, so if we move it 26 times it will move right across the screen and stop with its nose against the right adge, and that is what we will do with our first program

But straightaway we come up against a problem. In Fig. 1 - position 3, you can see that in the centre square of the frame, there are bits of trailer and bits of tractor. If our tractor is red, the trailer black and the background green we are in trouble. because only two colours per cell are possible. If we keep the two parts of the sprite in different colours, we shall have to have either the hits of tractor in that call black, or the bits of trailer red. It is called an attributes clash. Bither way, it is going to look very peculiar if bits of the sprite keep changing to the wrong colour as it moves. So, we shall have a black tractor too.

The scrolling is done one line of bytes scross the tractor at a time, starting at the top. We shall have to move the tractor from the right, scrolling byte 6 to the right, then stepping back to scroll byte 5 and putting its bit 0 into byte 6 as its bit 7 and so on. If we started on the left, scrolling byte 0 first, Its bit 9 would overwrite bit 7 of byte 1 before we had scrolled byte 1, and our sprite would be corrupted. Before we scroll byte 6, we shall have to keep a note of its bit 0, because at the end we shall need it for bit 7 of byte G.

So it is clear that if we are to be stepping backwards from byte to byte, wh need some way of finding the previous byte, in the way that our library routine MXCELL finds the next byte across for us. So it is time for a new library routine, LASTCELL

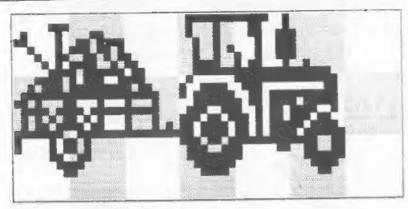

#### 1) STARTING POSITION

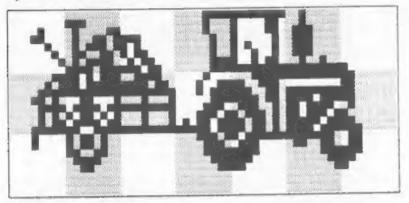

#### 2) 3 PIXELS TO RIGHT

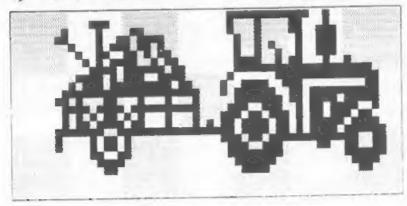

3) 6 PIXELS TO RIGHT

LASTCELL RL H
RL K
RL H
DEC HL
RR H
RR H
RR H
RET

If you compare it with NECELL, you will see that it is the exact opposite. Perhaps you would like to try writing your own library routine NEUP, to do the opposite of NEDOWN? I'll tell you next month what it should be, so that you can check it.

We shall be using several subroutines in this tractor moving program, and although they are not strictly library routines, is the sense that you will need to use tham ever and over again in all morts of different programs, we shall write them one at a time as stand alone subroutines, which will be called by the program main loop or by other subroutines. This gives our program a good, logical structure and ensures that we do not write out the same sequence over and over again, when we could use a subroutine and call it.

ROWRT PUSH HL LD E,8 PIXLOOP PUSH HL PUSH BC

The first subroutine, ROWRT, moves one row of colour cells one pixel step to the right. It is called with HL holding the top left byte of the row being scrolled. PUSH HL saves that address so that we can exit with HL still holding it.

There are 8 lines of bytes in a row of cells, so B is loaded with the counter. At the start of the loop which does the eight lines we store the address of the first byte of the line we are doing and the present state of the counter.

FINDEND CALL NXCELL DJNZ FINDEND We have 7 cells in our frame, so 7 bytes in a line. HL holds byte 1 of the line at present, so calling NCXELL 6 times will point HL to the last byte of the line.

BIT 0,(HL)

JR 2,BIT0

LD A,1

EK AF,AF'

JR STARTMVE

BIT0

NOR A

EX AF,AF'

First, we must preserve bit 0 of this byte, because we need it later for bit 7 of the first byte. The instruction BIT, followed by a bit number, can be used on any single register, on (HL), and on one or two specialist registers you have not met yet. It tests the bit of the byte held in the register, and sets the sero flag if the bit is 0, resets it if the bit is 1. In this case it tests bit 0 of the screen file byte held in the address pointed to by HL.

We have two lines of action, depending whether the bit is 0 or 1. We are going to load the A register with 0 or 1, whichever the bit held. Sut we can't afford to tie up our most useful register as a bit status store, Fortunately, there is a solution.

I said in part 1 of the meries that the registers are like desk-top pigeonholes. Well, this desk has secret compartments. Behind the pigeonholes is a duplicate set, out of sight unless you press a button which turns them round. When you do that, the pigeon holes you were using, with all their contents, disappear round the back out of sight, and the formerly hidden ones become the ones in use. The button is the instruction EX (EXchange).

The hidden pigeonholes are called the alternative registers, are treated as register pairs, and are written as AF'. So, EX AF.AF' means exchange AF with the alternative register pair AF. But the out of use register is always the alternative one. You don't have to start writing PUSH AF' - in fact there

is no such instruction. As soon as you swap them, the old alternative register becomes AF. Your original A register and the byte it holds are safe and untouched as AF' until you exchange them again to get it back. But remember, when exchanging AP, that you have also exchanged the flags. If the current state of the flags will still be needed you must PUSE AF before EX AF, AF', and POP AF after, If you are retrieving a number salted away in AF', and also need to preserve the flags, you would have to use something like PUSK AF - EX AF'AF - LD C.A - POP AF - LD A,C to keep everything as you want it.

You cannot exchange any of the other register pairs individually. The instruction ERN exchanges BC.BC'DR.DR' and HL.HL'. It is all or nothing with those three, so you have to use PUSK and POP to keep any values you still need on this eide of the deak before using EXX.

There is another new way of doing things in this section of the routine. Notice the use of ROR A to put sero in the A register. You would probably have expected LD A, 0. You will recall that IOR compares the byte in A with the one is another register, and sets the bits in A which were set either in A or in the other, but not in both, If you compare A with itself, there are no bits set in one but not in the other, so all the bite in A are reset, leaving A holding sero. ICR only needs 1 byte of object code, and works almost twice as fast as LD, which needs 2 bytes.

The logical instructions, AND OR and XOR all reset the carry flag, so you must be careful how and when you use them if you are tasting the carry flag. Most people use AND A as a way of resetting the carry flag, because it does so without changing the number in A. There is an instruction SCF—Set the Carry Flag - but no opposite one for resetting it. Unless you use AND A, if you want to reset it without upsetting any registers, you have to use SCF and then CCF (Complement the Carry Flag, reversing its status).

STARTMVE LD B, 6
MVELOOP PUSH RL
RR (HL)
CALL LASTCELL
LD A, (HL)
EX DE HL

Here is the start of the loop which rotates one line of bytes one pixel to the right. We do 6 at first - the left hand one needs separate treatment because its bit 7 will be the bit status we have stored in AF'. We save the address of the byte we are doing, and use RR (RL) to move the pixels 1 step to the right. We have already preserved bit 0. LASTCELL finds the address of the byte to the left. We save the value and then use EI DE.HL. This one byte instruction, only available between these two registers or in mraps involving some of the specialist registers, swaps the contents. DE now holds the address of the left-hand byte for the time being and we can use HL without losing it.

> POP HL BIT 0,A JR 2,1TS0 SET 7,(RL) JR DONEIT RES 7,(HL)

POP ML puts the right hand byte of the pair back in ML. We test bit 0 of the left hand byte, and set or reset bit 7 of the right hand byte, depending on bit 0's status. SET and RES (RESet) operate on individual bits of bytes in the same range of registers that BIT can use.

DONEIT EX DE, HL DJN2 MVELOOP

EX DE.HL now pute the lefthand byte into HL as the current one, and we loop back so long as we are not at the first byte in the line.

RR (HL)
EX AF, AF'
AND A
JR 2, NOUGHT
SET 7, (HL)
JR LINEDONE
NOUGHT RES 7, (HL)

The first byte of the line is now rotated, and then EX AP'AF recovers the pixel status of the original last bit in the line which must now become the first bit of the scrolled line bit 7 of byte 1. AND A can be used instead of CP here because A will only hold 0 or 1. AND, OR and XOR set the sero flag in accordance with the byte in A at the end of the operation. AND A will not change the byte in A, so the zero flag will only be set if A is zero. CP 0 would have done the same, but in 2 bytes and much more slowly.

LINEDONE POP BC
POP HL
INC H
DJNZ PIKLOOP
POP HL
RET

When the line is completed, we recover the line counter and the address of the start of the line. INC H points HL to the next line down and we loop back if there are any more to do. If the whole row is complete we retrieve the address of the top byte of the row and exit.

That's all we have time for now, so we shall continue with sprite moving program next month. We shall write some more subroutines and then modify the program which drew the tractor and add all these new subroutines to make me whole new program, without our needing to retype all the tractor and trailer data bytem and the routines which drew it.

You may need to re-read this instalment because you have set a number of important new commands. I hope too that you look back at the Barlier parts of the series from time to time, to remind yourself of exactly how the ones you have get before work. You must be really at home with commands which manipulate the bits in a byte, now that we are working in graphics. RR, RL, RR C, RL C, AND, OR and KOR are especially important in graphics work, when the individual bits of a byte are what matter and the decimal number as a whole tells us nothing much. See you again.

Continued from page 28.

- ii) Clears the A register
- iii) Loads the DE register pair with 65535.
- iv) Jumps forward to 4555 (hex 11CB) where the initialization routines are. This is the equivalent of pressing the reset button or switching on the machine unlike MEW which leaves things above RAMTOP alone.

RST 8 is the Spectrum's error handling routine. There are two outcomes of this:-

- i) The stack will be cleared.
- ii) The appropriate report is given at the bottom of the screen.

RST 16. This is the PRINT a character routine. The character in the A register is printed to the current stream,

RST 24 and RST 32 ere used by the ROM to fatch the characters from the current line of Basic.

RST 40 jumps forward to location 13307 (hex 335B) which is the first address of the Floating Point Calculator.

RST 48 is used by the ROM to make BC spaces available in the work space or in the Besic area for a line to go in.

Right, that is all for this article. There is such more in the ROM but I will leave it to other readers to write about a few more. The Complete Spectrum ROM Disassembly by Dr Ian Logan and Dr Frank O'Hara is a must for anyone delving into the Spectrum's ROM. It, like so many other books is no longer in print, but you quite often see second hand copies floating around.

Ok, see you all ment month, keep your little machine code items coming in - I love to hear from you.

O.D.A.T.W.S.L.A.D.

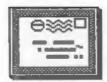

# YOUR LETTERS

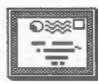

Dear Editor,

I have converted all my Spectrum adventures over to SAM disc, using the "Messenger". But up to now, I have had no luck in saving advanture positions from SAM to tape (and re-loading them!). Very annoying playing an adventure and having to start right from the beginning every time I got killed offill

But now. I have found a way of maying tape based Spectrum games on SAM disc.

- 1. Insert blank formatted disc into drive.
- 2. Press break button on SAM, [far right at back).
- 3. On Hessenger Henu screen, press
- 4. Give name to "saved" position [8 letter max).

#### TO RE-LOAD SAVED POSITION

- 1. Boot up main program disc. (DO NOT LOAD).
- 2. On Messanger screen, replace games disc. with "Saved" disc, and load.
- 3. Type in number of saved position you want to load.
- 4. Back on Messenger acreen, press "I" to run your saved adventure from where you left it off!

No more tape hassie! (Seems to work on Massenger converted games only()

Yours sincarely, E.J.Petit.

Dear Editor,

Further to your comments in last months issue regarding P.C.G.

I ordered some discs from P.C.G. and when they arrived, inside was a slip of paper saying they had changed their name to Polytype and you can contact them weekday mornings on 0229 832807.

Yours sincerely, Steve Berry.

Thank you Stave, especially for leaving the message on our answerphone - you will not believe the number of people who just hang up, are they afraid of modern technology I wonder!

But back to P.C.G., yours was the first of quite a few telephone calls and letters. Several pointed out this sudden change of name (their second since the DTP system was launched. But saveral were also from others suffering poor support and service.

We will continue to monitor the situation with P.C.G./Polytype, if anyone has any input to make please drop me a line, Ed.

Dear Editor,

Re Thought Spot, FORMAT Vol 5 No 10. Line 80 of my program published on page 22 should read GOTO 40, not GOTO 20 as printed. If that was my fault. I'm sorry!

Yours sincarely, G. Jackson.

Dear Editor.

in a note to overseas readers you introduced a new service to us, the local currency exchange to pounds scheme. This is a nice gesture, however, considering the cost of registered post still a bit pricey.

----

But, have you ever considered opening a Postal Giro Account? In most countries foreign transfers from account to account are free, or just a minor fee is charged. No exchange rate lists, no registered post, no exchange on your hand, surely this must be easier (and quicker) for both sides?

I look forward to reading more of your excellent magazine.

P.S. Did you get my article about compilers/interpreters and their speeds (Benchmark - test)?

Yours sincerely, Frode Tennebo.

In the UK the Giro Bank charges

(rather heavy) for running a bank account that they consider handles business transactions. Most banks here are the same but Giro also charge an extra fl for incoming overseas transactions. Some time ago we worked out the figures and this showed a nett cost of over £3.50 to handle the average overseas payments.

Add to this the fact that we MUST have the payment in the SAME envelope as the order/renewal to have any hope of keeping things straight, and you will see that the Giro system is just

a non starter.

Perhaps, with the European Open Market just round the corner our banks will be forced to come into the 20th century - but I wouldn't hold my

breath waiting if I were you.

However, given the success of the scheme, I would like to use this opportunity to say we can now afford to drop the premium on overseas currency payments from it's current £3 to just Et. With the growing number of overseas members using the service we are finding it cheaper than originally estimated to convert. I hope this more than makes up for the slight extra cost of registered mail (which only a few of you seem to use anyway).

And yes, I remember your article did arrive (although I can't quite lay my hands on it just at the moment - it is 5.30am so my eyes are not working yet.) I will be in touch if there are

any problems.

Dear Editor.

In response to your request for software and books to re-distribute to other SAM and Spectrum owners. I am sending you these three utilities. I hope they will go to users who will use them well. I also hope you will raise a lot of money for a deserving charity.

You say that you will be sailing them at shows and printing lists in FORMAT. I (and I'm sure many others) can't make it to such shows and so would prefer lists. If this takes up too much room in FORMAT why don't you distribute lists separate from the magazine, on request. I think this would be much fairer for those who are looking for a book on a popular or

unusual subject which may sell out quickly at a show.

I personally would be interested in any beginners machine code books and books on hardware design. However, I fear that these books would be in high demand, given the response to Carol Brooksbank's excellent aschine code course and the SAMCo Newsdisc hardware tutorial. Surely this emphasizes the need to give everyone a fair chance to find what they want.

Yours sincerely, David Finch.

Point noted David, however with only one or two of any book on offer I'm not sure we could cope with handling the complexity of running lists in FORMAT and then needing to return most cheques because the items are gone.

Still, I have had one idea, just came to me in a flash (ob, my brain hurts now) as I was writing these replies, and I would welcome readers comments. How would it be if we ran a list in one issue, detailing what was available (with condition etc) and then allowed sealed bide to be submitted for opening on a set date. Do you think that might work? I await readers comments or other ideas.

In the meantime, thanks for the programs. Can I remind readers that we are accepting books, software and hardware which will be sold later this year with the proceeds going to

charity. Ed.

Dear Editor.

In the October '91 copy of FORMAT, (page 5) is a mention that MICRONET

was closing down.

I could be wrong, but I imagine that an awful lot of people have VTE 5000 modems. These are more or less useless, as far as I am aware, for use with COMPUSERVE, so one does not encounter the changes problem.

You sention, paragraph 3, the use of Bulletin Boards, Having paver used anything other than Micronet, I now have some hardware which does not

appear to have an application.

Could you list some telephone numbers of B/Bs, (not Bed and Breakfasts), and/or other uses of the VTX 5000, apart from the usual dust

collector or door stop.

I notice the VTE 5000 is still advertised in FORMAT, so I presume it still has a use.

Yours sincerely, M. Jones.

It so happens that Brian Gaff is working on just such an article at the moment. Reep reading FORMAT - it should appear soon. Ed.

Dear Editor,

I have just been leafing through some past issues of FORMAT and have re-read, with interest, some examples of your perennial battle with members of IMDUG who omit or forget to submit their membership number when corresponding with you. I realize I am running a great risk in re-opening an old wound during a quiescent period (1) but I would like to be so bold as to constructively offer a partial solution.

Your reluctance to change from a system which by and large serves you well is entirely understandable - but it must also be accepted that the system's inability to undertake a reasonably fast search for a name is a fairly serious shortcoming. In the circumstances, could I diffidently suggest that that you invest in a copy of the Spectrum counterpart of Kobrahsoft's Sandice utility, which has an excellent disc search facility? With it you could search a disc for a given name and obtain the relevant track/sector in about one and a half minutes; surely not an excessive amount of time given (as I recall) that you hold your complete database in just three discs.

Yours sincerely, Albert F.Olivera.

My program does use sector reading and a machine code search, the disc + track + sector numbers are related to the sembership number so, at most, it takes the time needed to change a disc to find the right record. However, if there is no membership number quoted the system has to start at record one and read each record (sector) and test it against the search key. Records are processed at approximately 200 records

per minute - so you will see that with over 3500 records it can take some time to find someone.

I will admit I could speed things up by reading a track at a time with machine code but that would then over complicate the program when it comes to do its real job - making sure everyone gets there FORMAT each month. There is also no excuse if you forget your number as it appears each month on the label we use to send you your FORMAT so all people need to do is copy it down. Ed.

\*\*\*\*\*

Letters may be shortened or edited to fit on these pages.

This is YOUR letters page so it is up to you, our readers, to fill it. Send your letters, on any subject you feel would interest other readers, to our usual address, keep them as short as you can so we can fit in as many as possible.

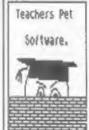

TEACHERS PET SOFTWARE 175 Craigton Road, ABERDEEN, Scotland, ABI 7UA.

Teachers Pet Software have a great selection of Spectrum educational programs for use in schools or in the home.

There are now a number of these programs converted to use some of the advanced capabilities of the SAM.

Our very popular CLIF ART programs have been added to as well. We now have some 15 discs crammed with art suitable for use in Desk Top Publishing or Art Programs.

Why not write for an Order Form?

If you mention FORMAT when you place an order, we will be delighted to offer you one FREE program of your choice for every three ourchased.

#### SOFTWARE

SAN Coupa SOFTMARE - On 35" Bisc

DRAGON TILES The thinking man's game. Always different, always taxing, the most addictive game so far written for the SAM Coupe, RRF £8.95
Order Code SCD-01 Price £6.95

SAM DEMO DISC \$1 Utilities, demos, screens, a game, and lots more. A real bargain for any SAM owner.
Order Code SCD-02 Price £1.50

DISCIPLE/PLUS D SOFTMARE Please state 34° or 54° disc

ARTIST 2 The best art package ever written for the Spectrum. 49K and 128K versions on the same disc with page maker and utility software. RRP £19.95 Order Code SPD-01 Price £15.95

\* \* \* NEW - MEM - NEW \* \* \*

UTILITY DISC #1. Six of the best and most useful utilities published in FORMAT over the last five years. Added mystery bonus - not to be missed. Requires GDOS 3d or G-DOS 2a. RRP #9.95
Order Code SPD-02

Price #6.95

LATEST DISCIPLE/PLUS D DOS VERSIONS
Supplied on tape for transfer to disc.
G+DOS 2a for PLUS D (ROM 1a)
Order Code FST-90 Price £4.50
GDOS 3d for DISCIPLE (ROM 3) Includes
new set-up program, far easier to use.
Order Code FST-91 Price £4.50

SAM + Spectrum software on one disc. (34° or 54° - please state on order)

FONT LIBRARY #1, 100 screen fonts plus support software, easy to use on either computer. Special +3 disc available (Spectrum files only)
RRP £8.95
Order Code SSD-01
Price £6.95

MONEY MANAGER Advanced Personal

Budgeting System for both machines, Spectrum version needs 128k/+2 (not +3/+2a). RRP £15.95 Order Code SSD-02 Price £12.95

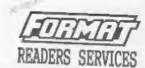

#### HARDWARE

SPI. - SAM's Parallel Interface A full feature Parallel Printer interface. Totally compatible with SAM's ROM and DOS printing routines and with utility programs like FLASH and TASWORD 2. The SPI has the added advantage of being 81-DIRECTIONAL so allowing information to be read into your Coupé from almost ANY other computer. Uses standard BBC lead (see below). RRP £21.95
Order Code SPI Price £15.95

PRINTER LEAD Top quality parallel printer lead (BBC Standard), 2 meters long. For use with DISCIPLE, PLUS D or SAM. RRP 19.95
Order Code PPL-01 Price 67.95

FORMAT BACK-ISSUES
Volumes 1, 2 and 3 of FORMAT now available only as complete volumes.
Order Code FBI-V1 (Vol.1) Price £10.00
Order Code FBI-V3 (Vol.2) Price £12.00
Order Code FBI-V3 (Vol.3) Price £12.00
All issues, from Volume 4 N9 1 to the latest issue, are still evailable separately. To order quote the Volume/Issue N Price £1.50 each, (5 or more £1.25 per copy)

Hardcover binders to protect your valuable magazines. Each will hold 12 issues, easy to insart/remove.
Order Code FMB-01 Price £4.50

ORDERING

All prices include UK Postage and Packing. Overseas readers please add 10% to total order for extra postage. Please WRITE YOUR ORDER ON A PIECE OF PLAIN PAPER, and mark envelope ORDER.

Clearly state Order Code: Sitle: Quantity required; price & add any postage as above. Remember to quote your membership number or we can't send out your order. Payment in STERLING by Cheque (UK base), P.O. Euro Cheques or Cash, Mahe cheques payable to FORMAT. Fayment MEST accompany order. Please allow 18 days for dispatch. FORMAT Publications will not be held liable for delays or most delivery due to circumstances beyond its control.